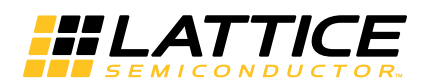

# **Memory Usage Guide for MachXO2 Devices**

**July 2013 Technical Note TN1201**

## **Introduction**

This technical note discusses the memory usage for the Lattice MachXO2™ PLD family. It is intended to be used by design engineers as a guide in integrating the EBR and PFU based memories for these devices in ispLEVER®.

The architecture of these devices provides resources for memory intensive applications. The sysMEM™ Embedded Block RAM (EBR) complements the distributed PFU-based memory. Single-Port RAM, Dual-Port RAM, Pseudo Dual-Port RAM, FIFO and ROM memories can be constructed using the EBR. LUTs and PFU can implement Distributed Single-Port RAM, Dual-Port RAM and ROM.

The capabilities of the EBR Block RAM and PFU RAM are referred to as primitives and are described later in this document. Designers can utilize the memory primitives in two ways:

- Via **IPexpress**™ The IPexpress GUI allows users to specify the memory type and size that is required. IPexpress takes this specification and constructs a netlist to implement the desired memory by using one or more of the memory primitives.
- Via the **PMI (Parameterizable Module Instantiation)** PMI allows experienced users to skip the graphical interface and utilize the configurable memory modules on the fly from the ispLEVER Project Navigator. The parameters and the control signals needed either in Verilog or VHDL can be set. The top-level design will have the parameters defined and signals declared so the interface can automatically generate the black box during synthesis.

In addition to familiar Block RAM and PFU RAM primatives, MachXO2-640 and higher density devices provide a new User Flash Memory (UFM) block, which can be used for a variety of applications including storing a portion of the configuration image, storing and initializing EBR data, storing PROM data or as a general purpose non-volatile user Flash memory. The UFM block connects to the device core through the embedded function block WISHBONE interface. Designers can also access the UFM block through the JTAG, I<sup>2</sup>C and SPI interfaces of the device. The UFM block offers the following features:

- Non-volatile storage up to 256Kbits
- Byte addressable for read access. Write access is performed in 128-byte pages.
- Program, erase, and busy signals
- Auto-increment addressing
- WISHBONE interface
- $\bullet$  External access is provided through JTAG,  $l^2C$  and SPI interfaces

For more information on the UFM, please refer to TN1205, [Using User Flash Memory and Hardened Control Func](www.latticesemi.com/dynamic/view_document.cfm?document_id=39086)[tions in MachXO2 Devices.](www.latticesemi.com/dynamic/view_document.cfm?document_id=39086)

The remainder of this document discusses these approaches, utilizing IPexpress, PMI inference, memory modules and memory primitives.

## **Memories in MachXO2 Devices**

All MachXO2 devices contain an array of logic blocks called PFUs surrounded by Programmable I/O Cells (PICs). In addition, all but the smallest MachXO2 device (MachXO2-256) contain sysMEM EBR blocks. This is shown in Figures [12-1](#page-1-0) and [12-2](#page-1-1).

<sup>© 2013</sup> Lattice Semiconductor Corp. All Lattice trademarks, registered trademarks, patents, and disclaimers are as listed at www.latticesemi.com/legal. All other brand or product names are trademarks or registered trademarks of their respective holders. The specifications and information herein are subject to change without notice.

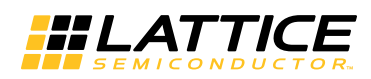

<span id="page-1-0"></span>*Figure 12-1. Top View of the MachXO2-1200 Device*

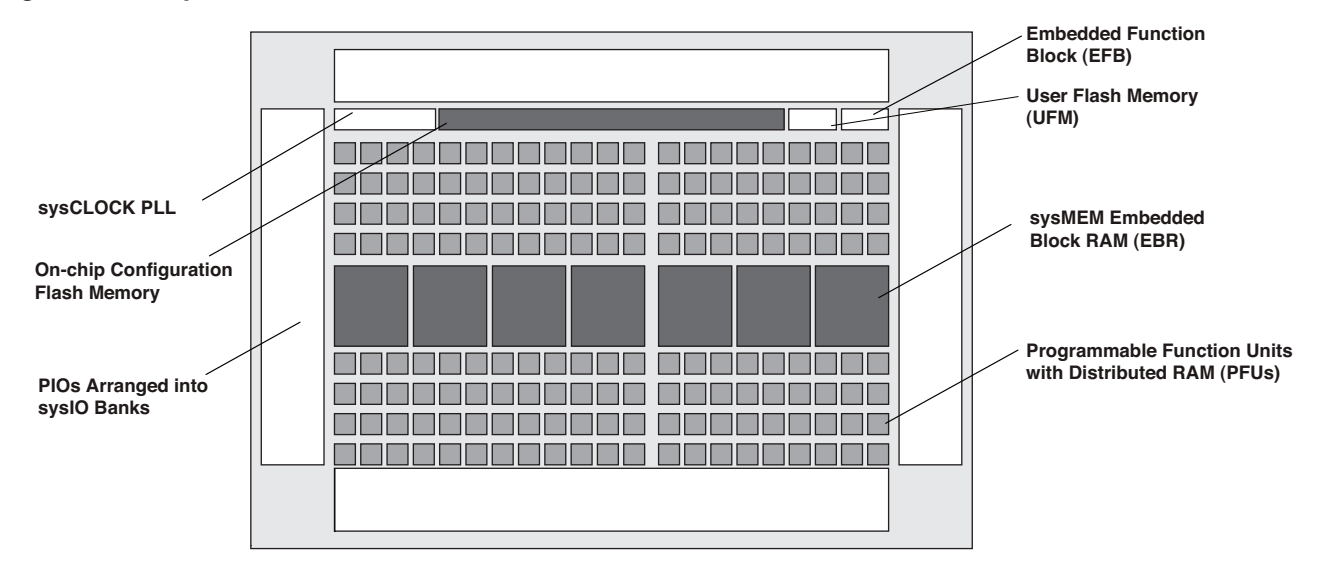

<span id="page-1-1"></span>*Figure 12-2. Top View of the MachXO2-4000 Device*

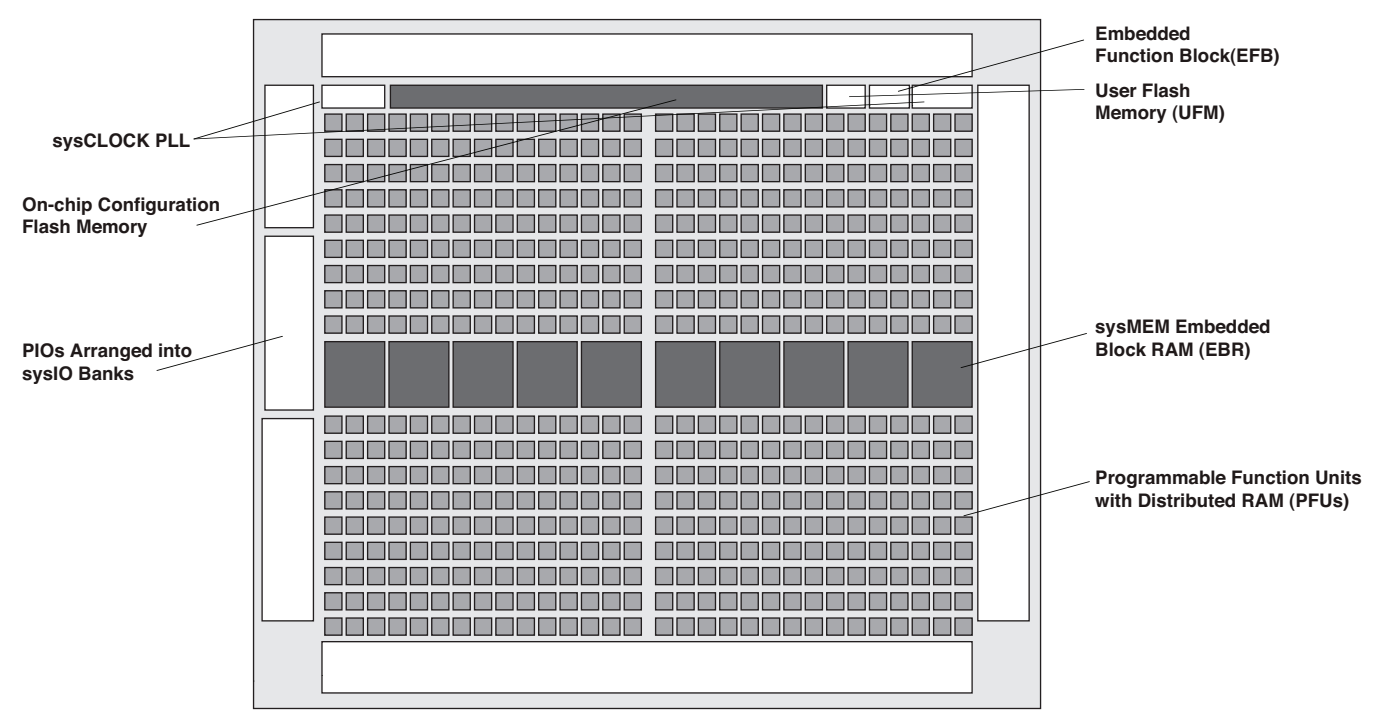

The PFU contains the building blocks for logic and Distributed RAM and ROM. Some PFUs provide the logic building blocks without the distributed RAM. This document describes the memory usage and implementation for both Embedded Memory Blocks (EBRs) and Distributed RAM of the PFU. Refer to the MachXO2 Family Data Sheet for details on the hardware implementation of the EBR and Distributed RAM.

## **Utilizing IPexpress**

Designers can utilize IPexpress to easily specify a variety of memories in their designs. These modules will be constructed using one or more memory primitives along with general purpose routing and LUTs as required. The available primitives are:

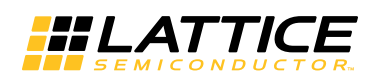

- Single Port RAM (RAM\_DQ) EBR based
- Dual Port RAM (RAM\_DP\_TRUE) EBR based
- Pseudo Dual Port RAM (RAM\_DP) EBR based
- Read Only Memory (ROM) EBR based
- First In First Out Memory (FIFO\_DC) EBR based
- Distributed Single Port RAM (Distributed\_SPRAM) PFU based
- Distributed Dual Port RAM (Distributed\_DPRAM) PFU based
- Distributed ROM (Distributed\_ROM) PFU based
- RAM-based Shift Register PFU based

### **IPexpress Flow**

For generating any of these memories, create (or open) a project for the MachXO2 devices.

From the Project Navigator, select **Tools > IPexpress**. Alternatively, users can also click on the IPexpress button in the toolbar when MachXO2 devices are targeted in the project.

This opens the IPexpress window as shown in [Figure 12-3](#page-2-0).

#### <span id="page-2-0"></span>*Figure 12-3. IPexpress – Main Window*

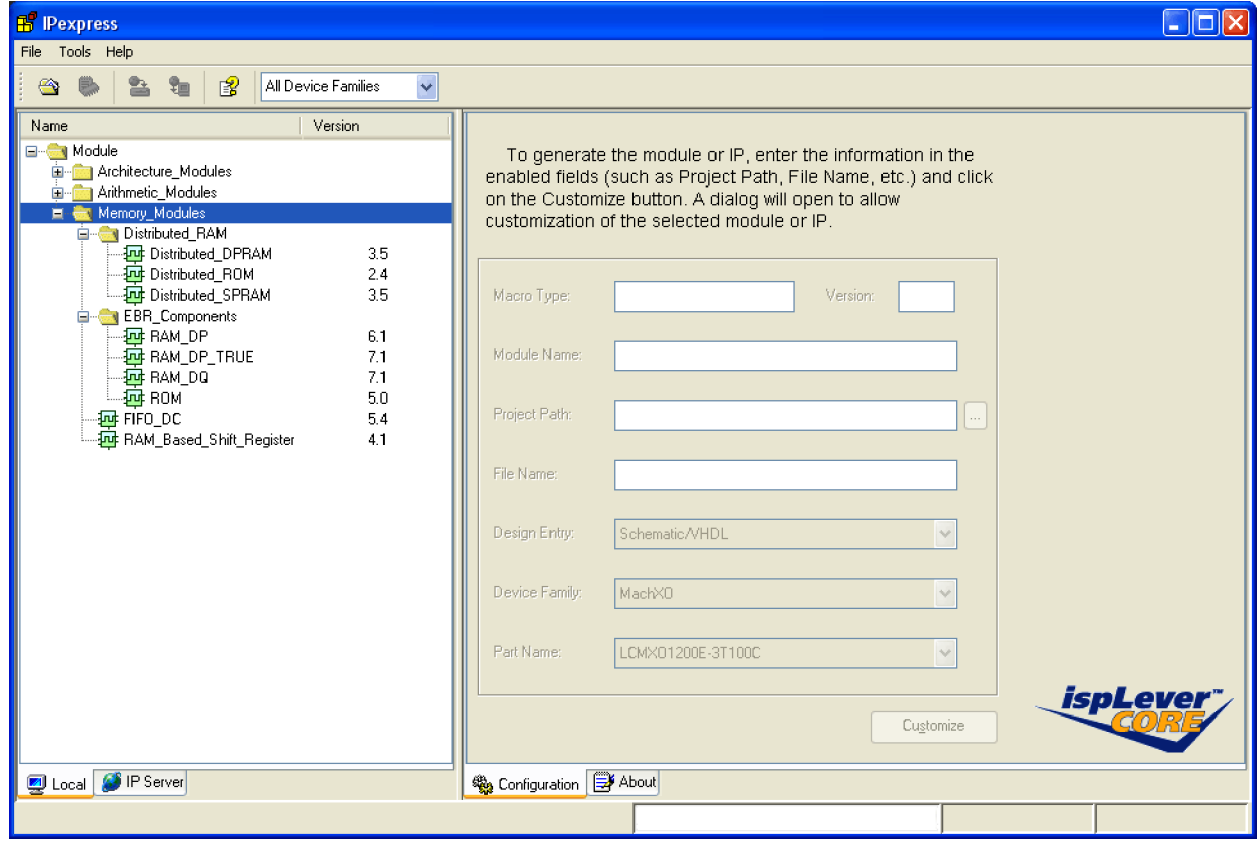

The left pane of this window has the Module Tree. The EBR-based Memory Modules are under the **EBR\_Components** and the PFU-based Distributed Memory Modules are under **Distributed\_RAM** as shown in [Figure 12-3](#page-2-0).

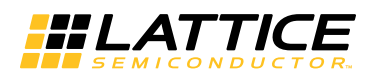

As an example, let us consider generating an EBR-based Pseudo Dual Port RAM of size 512x16. Select RAM\_DP under the EBR\_Components. The right pane changes as shown in [Figure 12-4.](#page-3-0)

<span id="page-3-0"></span>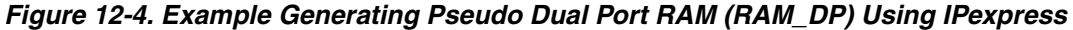

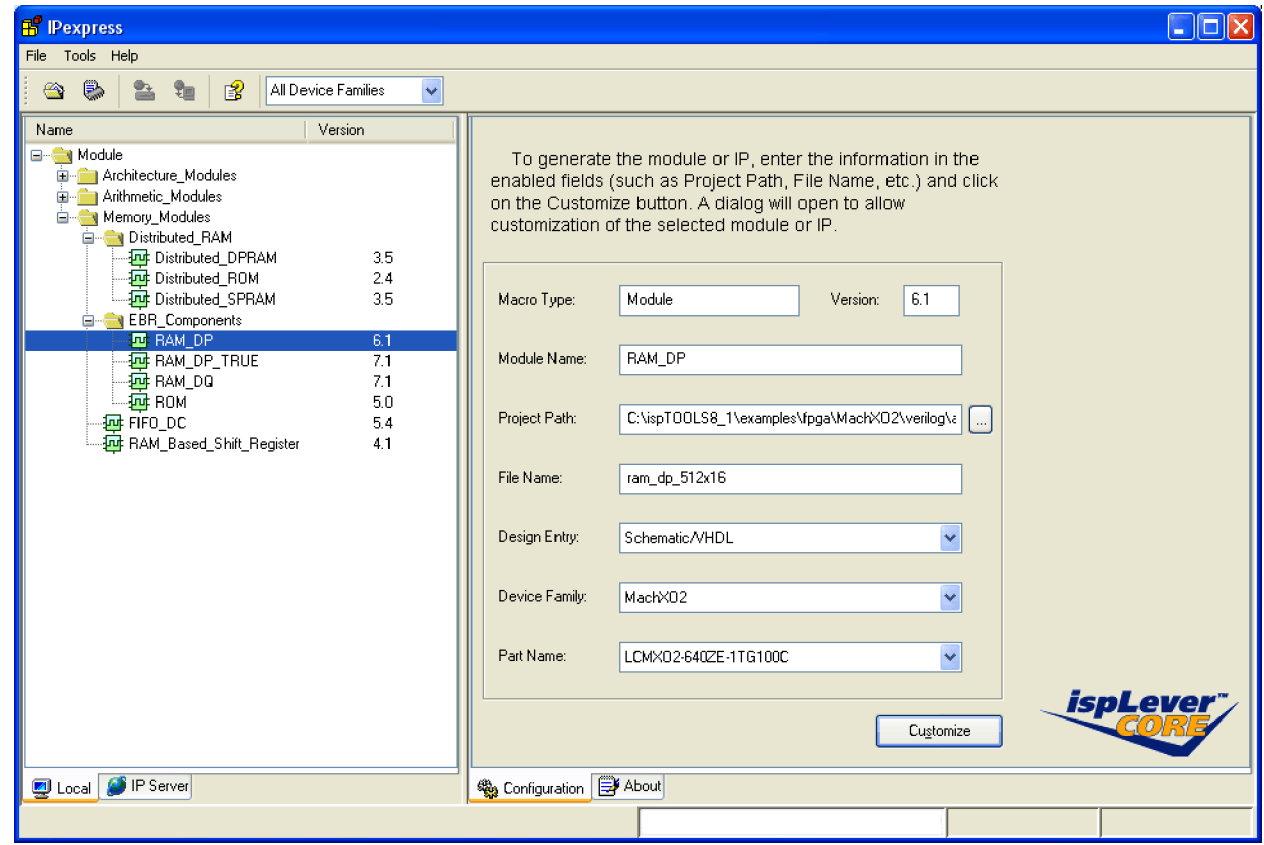

In this right pane, options like the **Macro Type** and **Module\_Name** are device and selected module dependent. These cannot be changed in IPexpress.

Users can change the directory where the generated modules will be placed by clicking the **Browse** button in the **Project Path**.

The **File Name** text box allows users to specify an entity name for the module they are about to generate. Users must provide this entity name.

**Design entry**, Verilog or VHDL, by default, is the same as the project type. If the project is a VHDL project, the selected design entry option will be "VHDL", and "Verilog-HDL" if the project type is Verilog-HDL. Schematic support may also be selected with either HDL type.

When launched from within Project Navigator, the **Device Family** and **Part Name** pull-down menus are filled in by default and cannot be changed by the user. However, when IPexpress is launched as a stand-alone application, these menus allow users to select different devices within a device family, MachXO2 in this example.

When finished, click the **Customize** button.

This opens another window where users can customize the RAM [\(Figure 12-5](#page-4-0)).

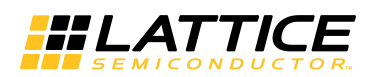

<span id="page-4-0"></span>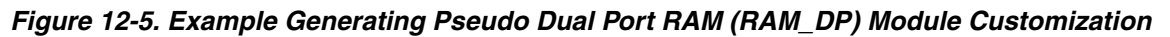

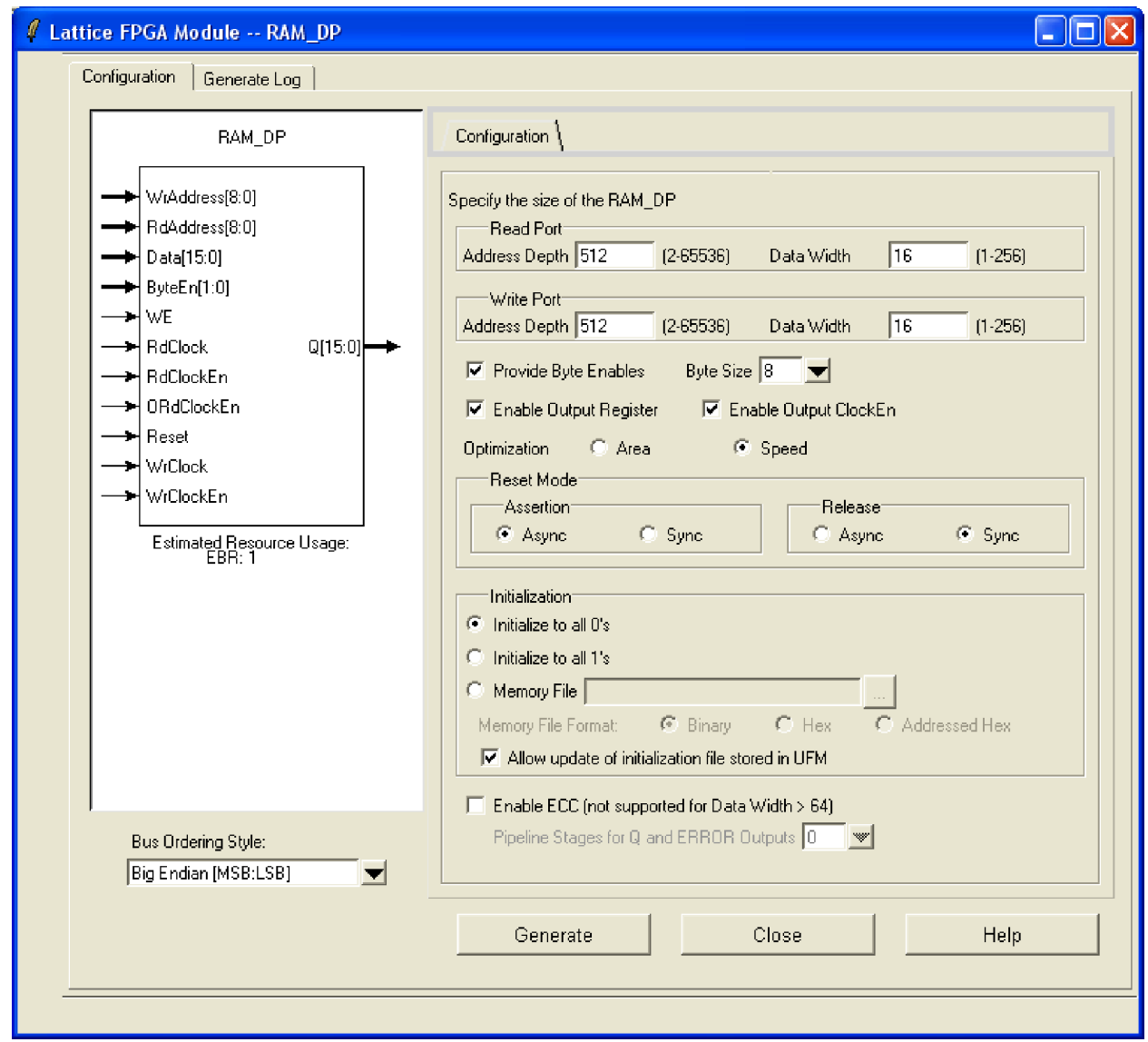

The left side of this window shows the block diagram of the module. The right side includes the Configuration tab where users can choose options to customize the RAM\_DP such as (e.g. specify the address port sizes and data widths).

Users can specify the address depth and data width for the **Read Port** and the **Write Port** in the text boxes provided. In this example we are generating a Pseudo Dual Port RAM of size 512 x 16. Users can also create RAMs of different port widths for Pseudo Dual Port and True Dual Port RAMs.

The Input Data and the Address Control is always registered, as the hardware only supports the clocked write operation for the EBR-based RAMs. The check box **Enable Output Register** inserts the output registers in the Read Data Port, as the output registers are optional for EBR-based RAMs.

Clock Enable control is always provided for Input Data and Address signals. When Output Registers are enabled, separate **Output Clock Enables** can be selected.

Users can specify the use of **Byte Enables**. Byte Enables can be used to mask the input data so that only specific bytes of memory are overwritten. The unwritten bytes retain the previously written data.

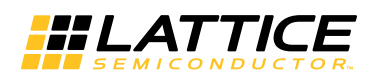

The **Reset Mode** of the memory can be specified by the user for both assertion and release. For the **synchronous reset**, the clock should be there and reset signal should satisfy setup/hold time requirements for both asserting and deasserting edges. The write function is automatically disabled during a synchronous reset because the CS registers are reset, but the write is not disabled during an asynchronous reset operation.

The asynchronous reset can be programmed to be released (de-asserted) synchronously. As shown in [Figure 12-](#page-5-0) [6,](#page-5-0) when de-asserted synchronously, the first clock edge after reset will release the internal reset to all registers that have asynchronous reset, i.e. the data output registers, the FIFO counters and the FIFO flag registers.

<span id="page-5-0"></span>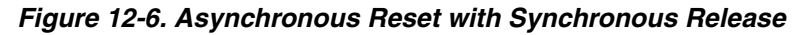

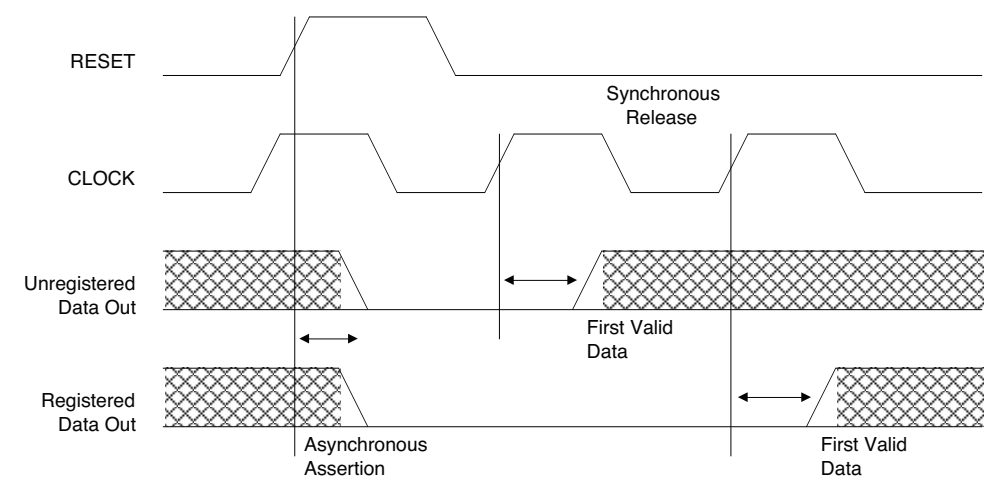

Memory may be initialized at configuration to all 1's or all 0's. To maximize the number of UFM bits, initialize the EBRs to an all 0's pattern. Initializing to an all 0's pattern does not use up UFM bits. Users can also initialize their memory with the contents specified in the **Memory File**. It is optional to provide this file for RAM; however for ROM, the **Memory File** is required. These files can be of Binary, Hex or Addressed Hex format. The details of these formats are discussed in the Initialization File section of this document.

Traditionally, the initialization **Memory File** is static and is stored in the device configuration bitstream. Alternatively, the MachXO2 architecture allows the memory initialization data to be stored in UFM where it may be accessed and/or dynamically modified by the user. To enable this feature, select **Allow Update of initialization file stored in UFM**. For details of this feature, please refer to TN1205, [Using User Flash Memory and Hardened Control Func](www.latticesemi.com/dynamic/view_document.cfm?document_id=39086)[tions in MachXO2 Devices.](www.latticesemi.com/dynamic/view_document.cfm?document_id=39086)

At this point, users can click the **Generate** button to generate the module they have customized. A VHDL or Verilog netlist is then generated and placed in the specified location. Users can incorporate this netlist in their designs. In addition, an instantiation template file (\*\_tmpl.v or .vhd), a Lattice Parameter file (\*.lpc), a testbench template file (tb\_\*\_tmpl.v or .vhd), and two log files (\*\_generate.log, \*.srp) are generated. Finally, a schematic symbol file (\*.sym) is created if Design Entry type is Schematic/VHDL or Schematic/Verilog.

Once the module is generated, user can either instantiate the \*.lpc or the Verilog-HDL/ VHDL file in top-level module of their design.

## **ECC in Memory Modules**

IPexpress allows users to implement Error Check Codes in the EBR-based memory modules. There is a checkbox to enable ECC in the configuration tab for the module.

If you choose to use ECC, you will have a 2-bit error signal and the error codes are as below:

- Error[1:0] = "00" Indicates there is no error.
- Error[1:0] = "01" Indicates there was a 1-bit error which was fixed.

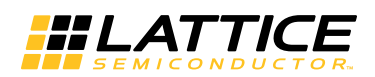

- Error[1:0] = "10" Indicates there was a 2-bit error which cannot be corrected.
- Error $[1:0] = "11" Not used.$

### **IP Regeneration/Modification**

Sometimes it is useful to regenerate or modify a previously generated module. By regenerating a customized module or IP you can modify any of its settings including: device type, design entry method, and any of the options specific to the module. You can also update older modules or IP to the latest version. From the IPexpress main window, click the **Regenerate** button.

In the **Select a Parameter File** dialog box, choose the Lattice Parameter Configuration (.lpc) file of the module or IP you wish to regenerate, and click **Open**.

This opens a dialog box as shown in [Figure 12-7.](#page-6-0)

#### <span id="page-6-0"></span>*Figure 12-7. Example Regenerating/Modifying IP*

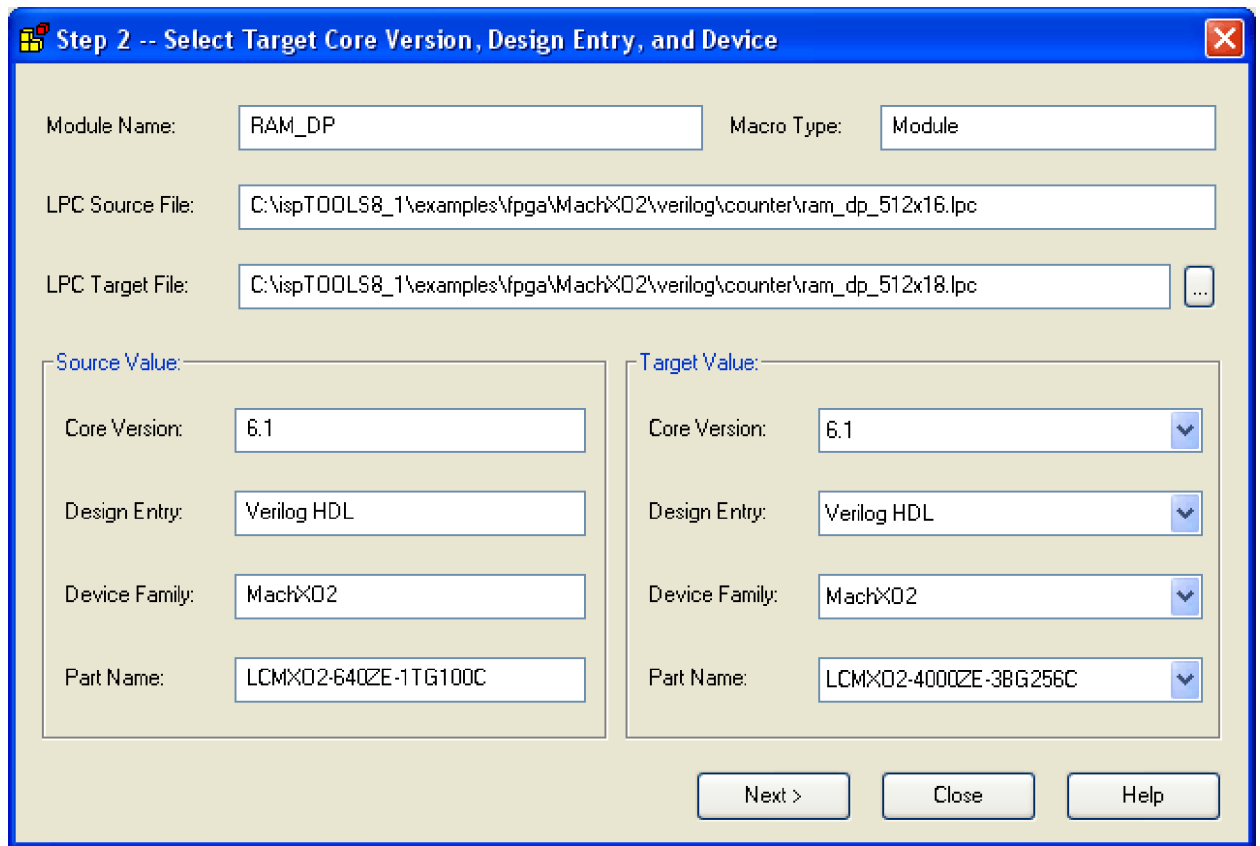

The **Select Target Core Version, Design Entry, and Device** dialog box shows the current settings for the module or IP in the **Source Value** box. Make your new settings in the **Target Value** box.

If you want to generate a new set of files in a new location, set the location in the LPC **Target File** box. The base of the .lpc file name will be the base of all the new file names. The LPC **Target File** must end with a .lpc extension.

Click **Next**, and proceed with module customization as before.

The various memory modules, both EBR and Distributed, are discussed in detail in the following sections.

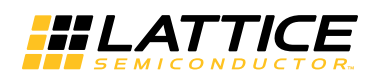

## **Utilizing PMI**

Parameterizable Module Instantiation (PMI) allows experienced users to skip the graphical interface and utilize the configurable memory modules on-the-fly from the ispLEVER Project Navigator.

The necessary parameters and control signals can be set in either Verilog or VHDL. The top-level design includes the defined memory parameters and declared signals. The interface can then automatically generate the black box during synthesis and ispLEVER can generate the netlist on-the-fly. Lattice memories are the same as industry standard memories, so you can get the parameters for each module from any memory-related guide, which is available through the on-line help system.

PMI modules are instantiated the same way other modules are in your HDL. The process is similar to the process for IPexpress with the addition of setting parameters to customize the module. The ispLEVER software provides a template for the Verilog or VHDL instantiation command that specifies the customized module's ports and parameters. Refer to the ispLEVER online help section "Instantiating a PMI Module" for further information.

### **Memory Module Inference**

Finally, memories may be instantiated within Verilog or VHDL modules through inference. The HDL constructs for memory inferencing is synthesis vendor dependant. Refer to the documentation provided by the synthesis engine vendor for correct inference constructs and attribute settings.

## **IPexpress Memory Modules**

## **Single Port RAM (RAM\_DQ) – EBR Based**

The EBR blocks in the MachXO2 devices can be configured as Single Port RAM (RAM\_DQ). IPexpress allows users to generate the Verilog-HDL or VHDL netlist for the memory size, as per design requirements.

IPexpress generates the memory module as shown in [Figure 12-8](#page-7-0).

<span id="page-7-0"></span>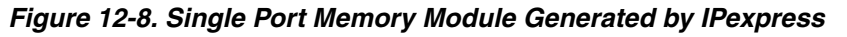

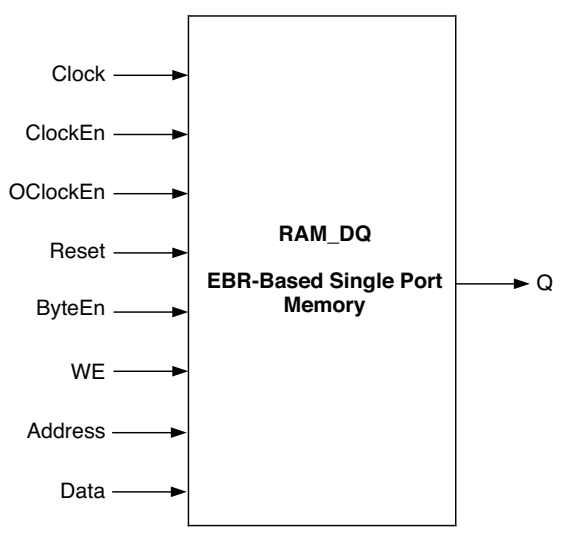

Since the device has a number of EBR blocks, the generated module makes use of these EBR blocks, or primitives, and cascades them to create the memory sizes specified by the user in the IPexpress GUI. For memory sizes smaller than an EBR block, the module will be created in one EBR block. For memory sizes larger than one EBR block, multiple EBR blocks can be cascaded in depth or width (as required to create these sizes).

In Single Port RAM mode, the input data and address for the ports are registered at the input of the memory array. The output data of the memory is optionally registered at the output.

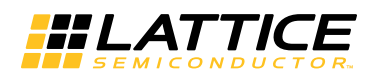

The various ports and their definitions for the Single Port Memory are listed in [Table 12-1.](#page-8-0)

<span id="page-8-0"></span>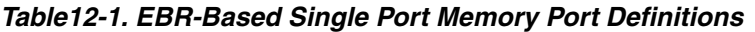

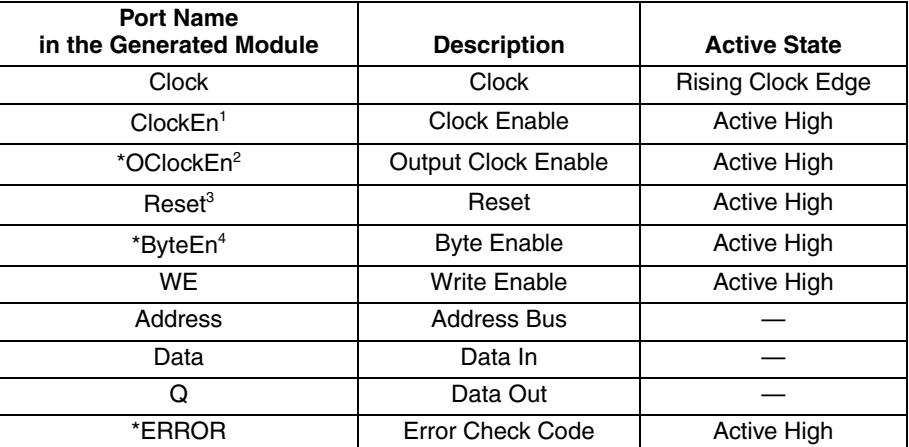

\*Denotes optional port

1. **ClockEn** is used as clock enable for all the input registers.

2. **OClockEn** can be used as clock enable for the optional output registers. This allows the full pipeline of data to be output, including the last word.

3. **Reset** resets only the optional output registers of the RAM. It does not reset the input registers or the contents of memory.

4. **ByteEn** can be used to mask the input data so that only specific bytes of memory are overwritten.

The Single Port RAM (RAM\_DQ) can be configured in **NORMAL**, **READ BEFORE WRITE** or **WRITE THROUGH** modes. Each of these modes affects what data comes out of the port Q of the memory during the write operation followed by the read operation at the same memory location.

IPexpress implements the MachXO2 Single Port RAM (RAM\_DQ) using an appropriately configured DP8KC primitive.

Figures [12-9](#page-8-1) through [12-14](#page-11-0) show the internal timing waveforms for the Single Port RAM (RAM\_DQ).

<span id="page-8-1"></span>*Figure 12-9. Single Port RAM Timing Waveform – NORMAL Mode, Without Output Registers*

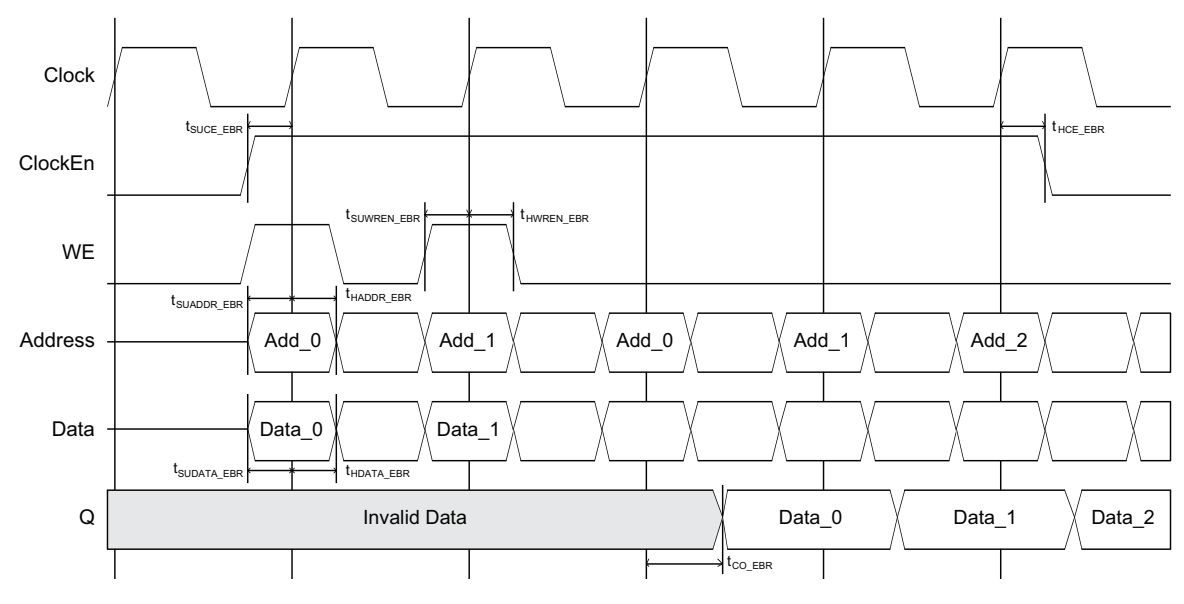

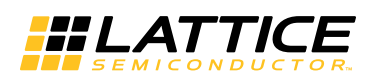

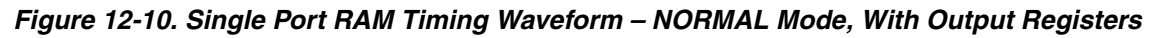

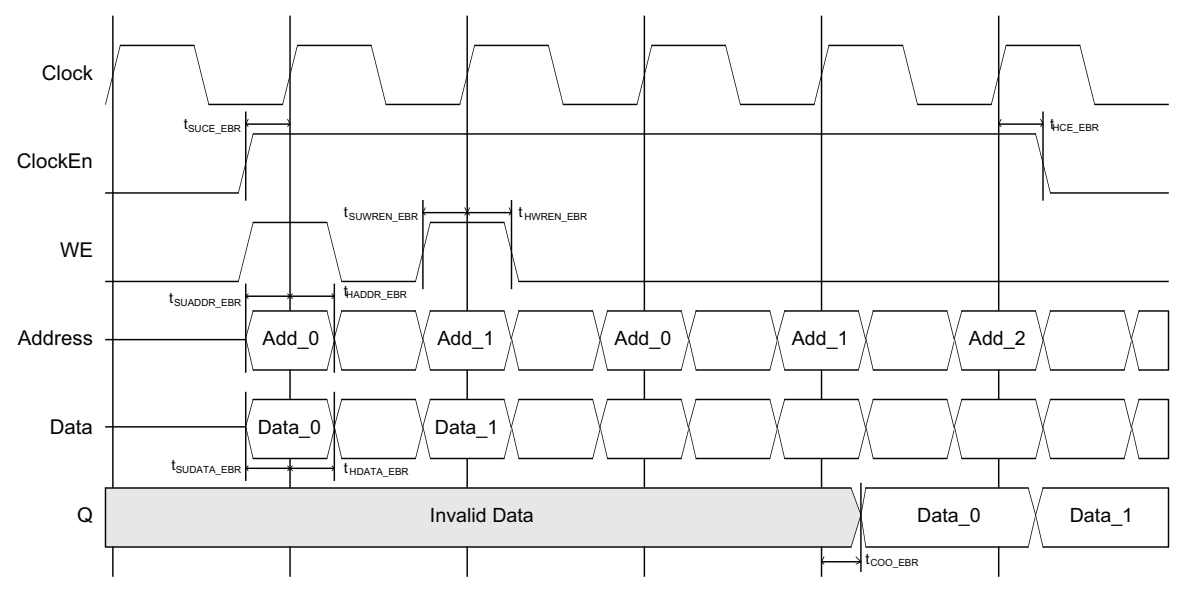

*Figure 12-11. Single Port RAM Timing Waveform – READ BEFORE WRITE Mode, Without Output Registers*

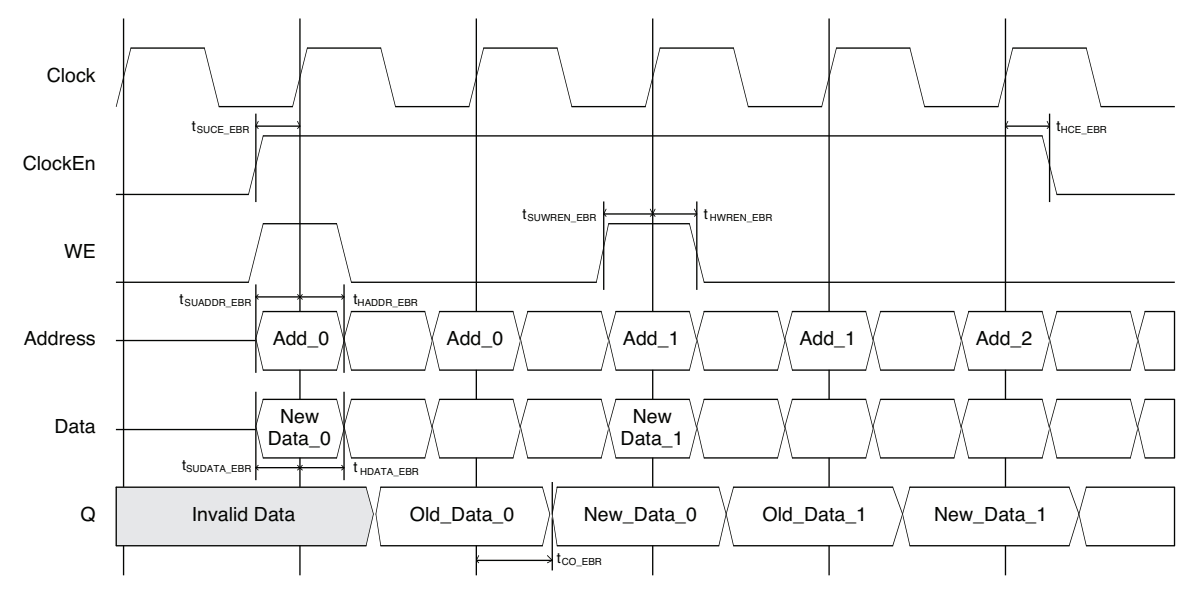

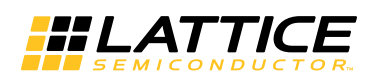

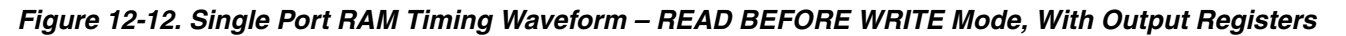

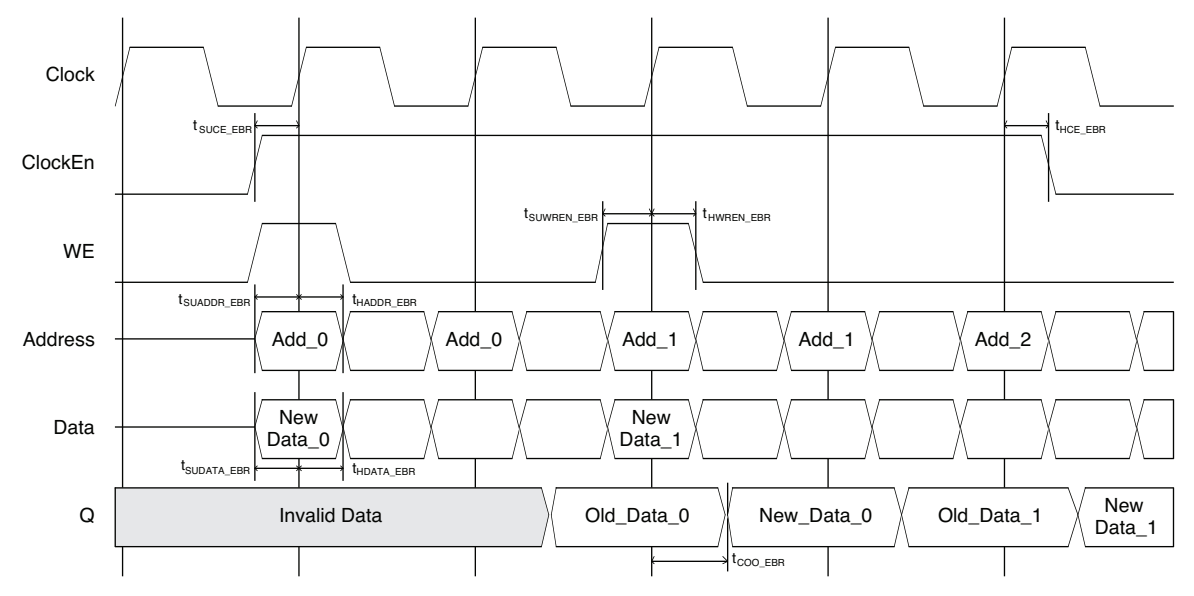

*Figure 12-13. Single Port RAM Timing Waveform – WRITE THROUGH Mode, Without Output Registers*

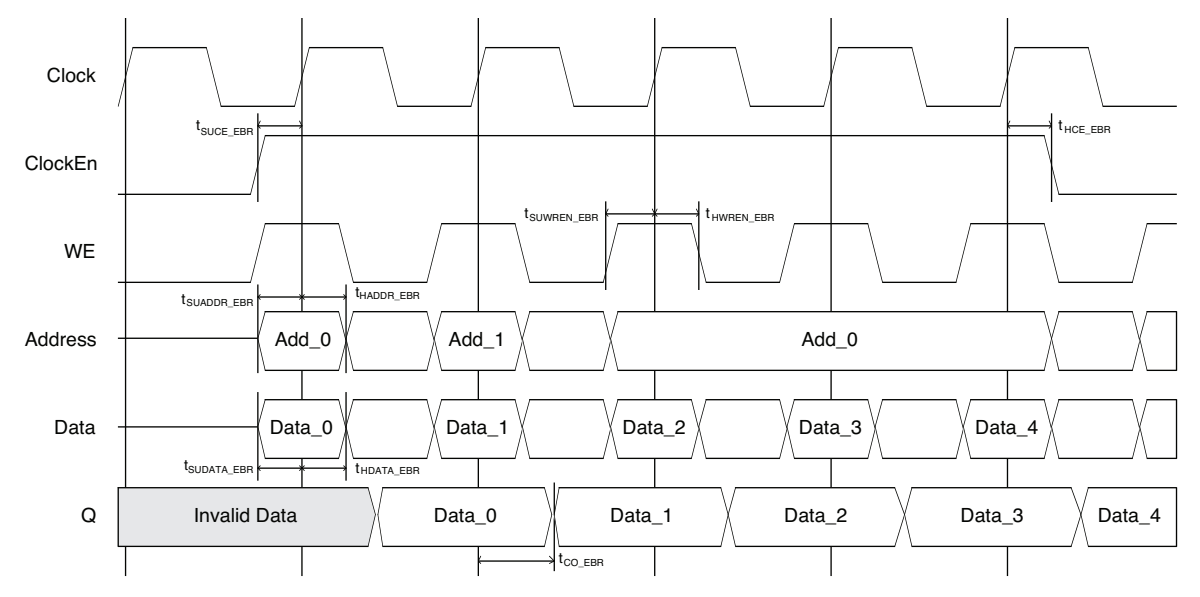

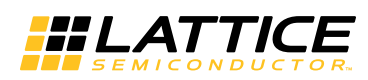

<span id="page-11-0"></span>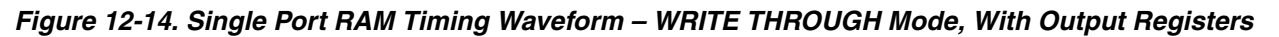

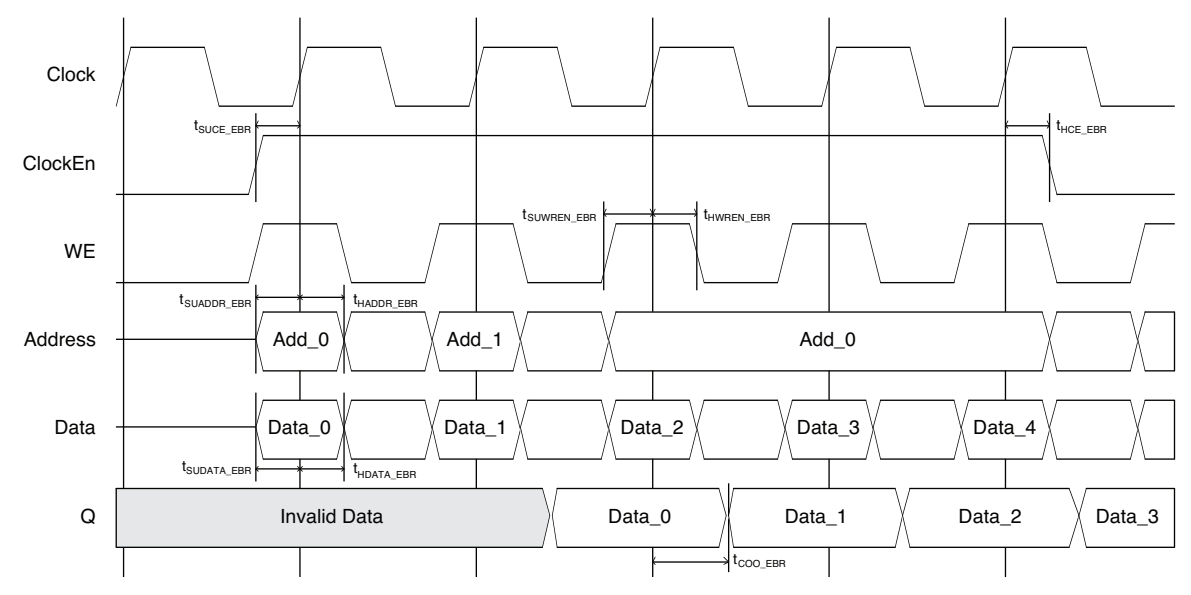

## **Dual Port RAM (RAM\_DP\_TRUE) – EBR Based**

The EBR blocks in MachXO2 devices can be configured as True-Dual Port RAM (RAM\_DP\_TRUE). IPexpress allows users to generate the Verilog-HDL or VHDL netlists for various memory sizes depending on design requirements.

IPexpress generates the memory module as shown in [Figure 12-15](#page-11-1).

<span id="page-11-1"></span>*Figure 12-15. True Dual Port Memory Module Generated by IPexpress*

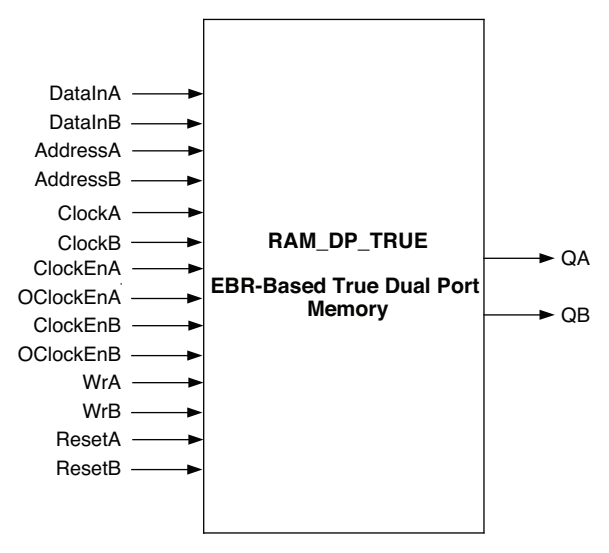

Since the device has a number of EBR blocks, the generated module makes use of these EBR blocks, or primitives, and cascades them to create the memory sizes specified by the user in the IPexpress GUI. For memory sizes smaller than an EBR block, the module will be created in one EBR block. For memory sizes larger than one EBR block, multiple EBR blocks can be cascaded in depth or width (as required to create these sizes).

In True Dual Port RAM mode, the input data and address for the ports are registered at the input of the memory array. The output data of the memory is optionally registered at the output.

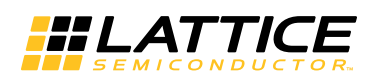

The various ports and their definitions for True Dual Port Memory are in [Table 12-2.](#page-12-0)

<span id="page-12-0"></span>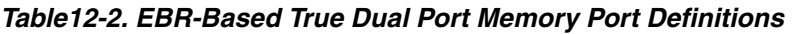

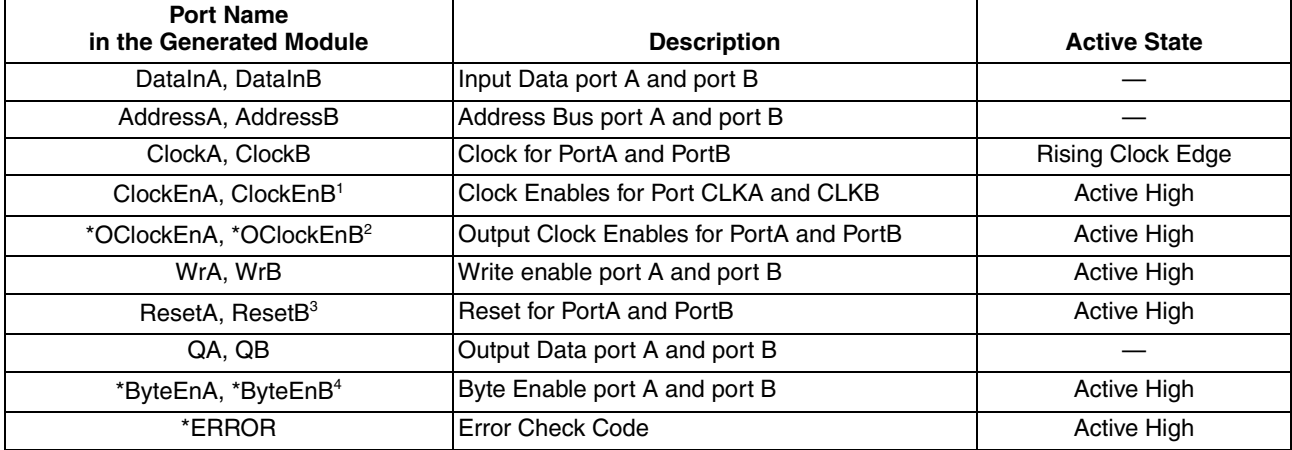

\*Denotes optional port

1. **ClockEnA/B** are used as clock enable for all the input registers.

2. **OClockEnA/B** can be used as clock enable for the optional output registers. This allows the full pipeline of data to be output, including the last word.

3. **Reset** resets only the optional output registers of the RAM. It does not reset the input registers or the contents of memory.

4. **ByteEnA/B** can be used to mask the input data so that only specific bytes of memory are overwritten.

The True Dual Port RAM (RAM\_DP\_TRUE) can be configured as **NORMAL**, **READ BEFORE WRITE** or **WRITE THROUGH** modes. Each of these modes affects what data comes out of the port Q of the memory during the write operation followed by the read operation at the same memory location.

IPexpress implements the MachXO2 True Dual Port RAM (RAM\_DP\_TRUE) using the DP8KC primitive.

Figures [12-16](#page-13-0) through [12-21](#page-18-0) show the internal timing waveforms for the True Dual Port RAM (RAM\_DP\_TRUE).

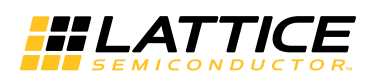

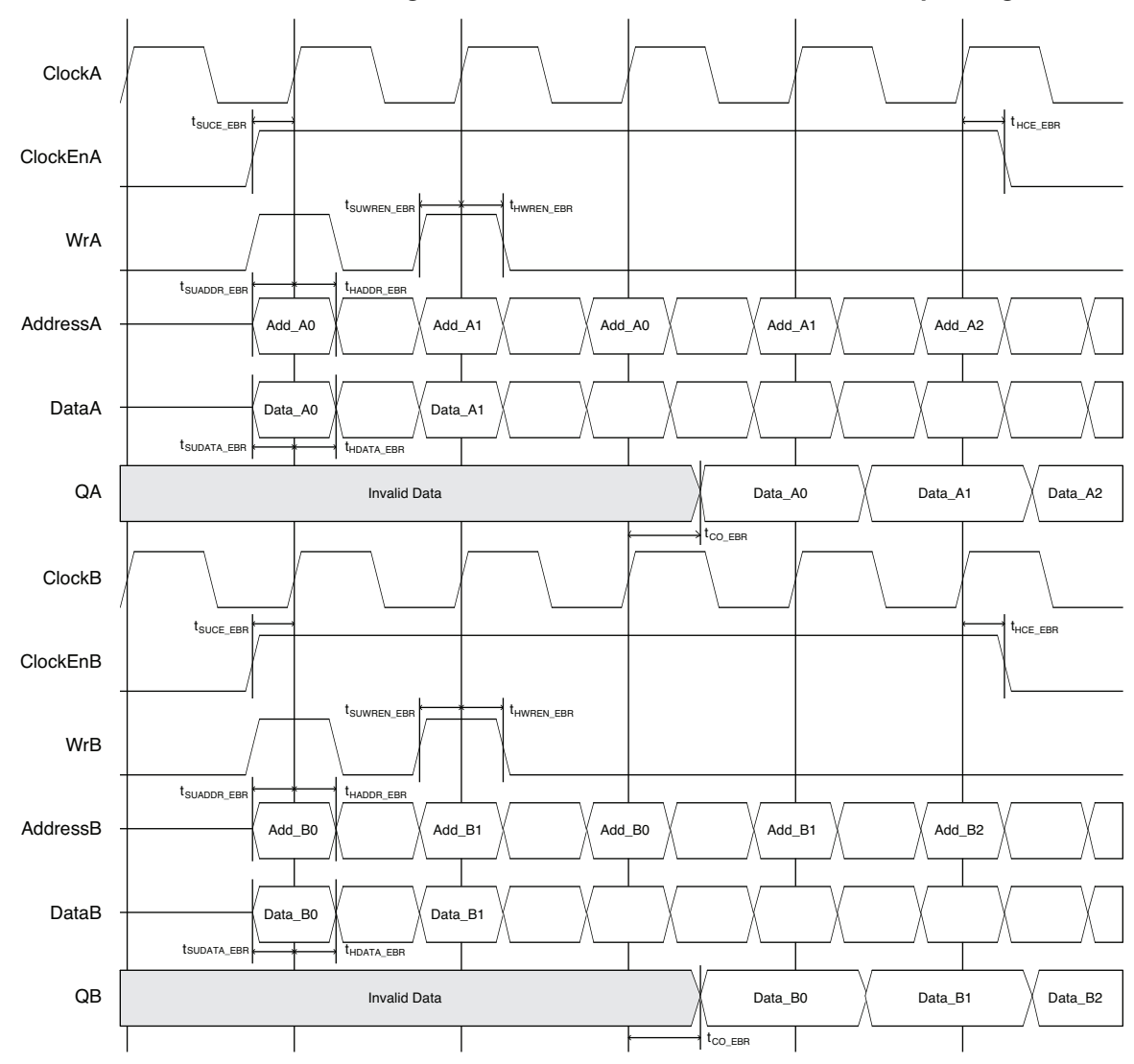

<span id="page-13-0"></span>*Figure 12-16. True Dual Port RAM Timing Waveform – NORMAL Mode, without Output Registers*

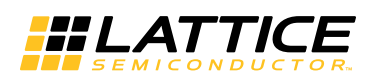

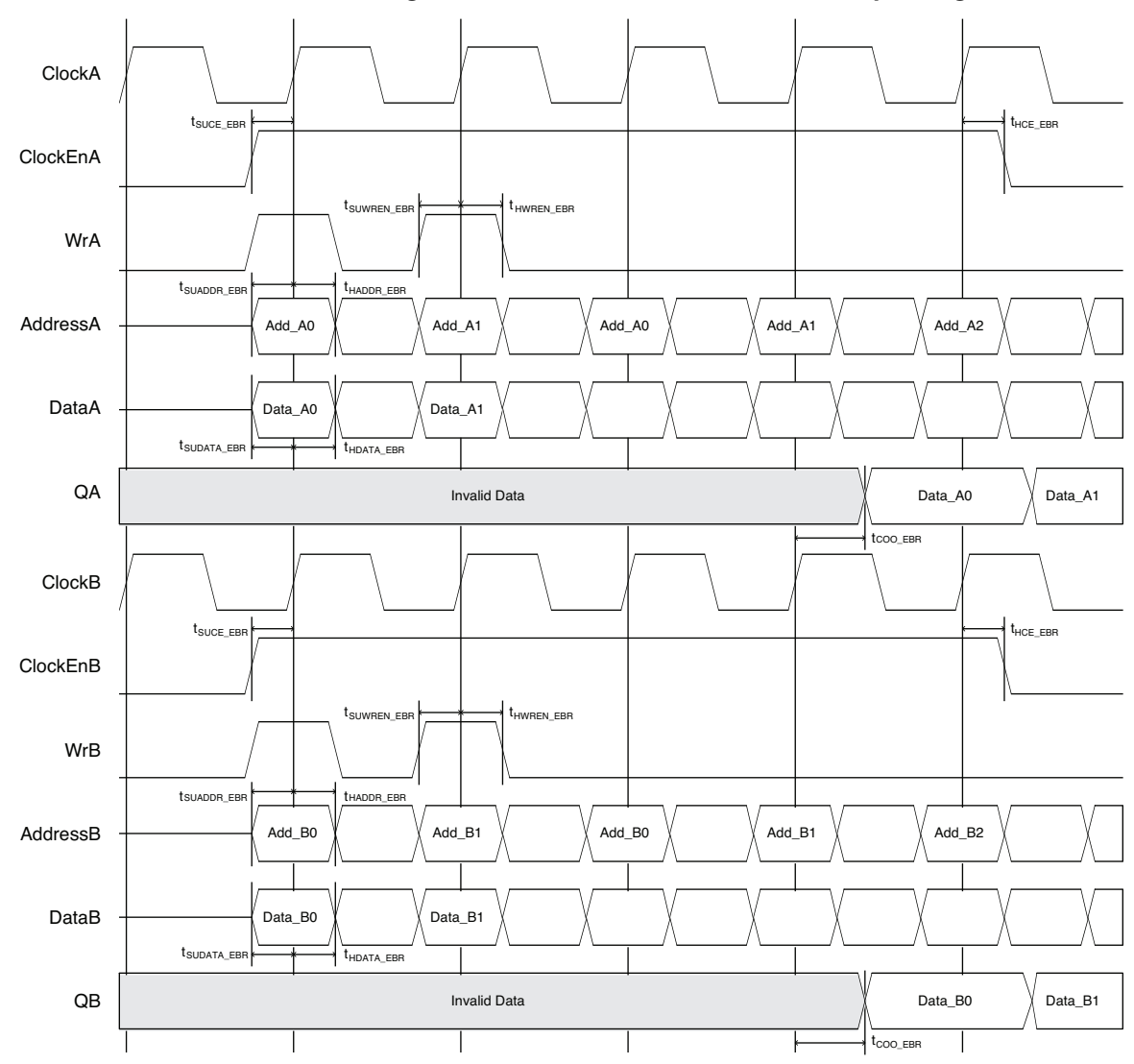

*Figure 12-17. True Dual Port RAM Timing Waveform – NORMAL Mode with Output Registers*

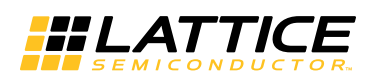

*Figure 12-18. True Dual Port RAM Timing Waveform – READ BEFORE WRITE Mode, without Output Registers*

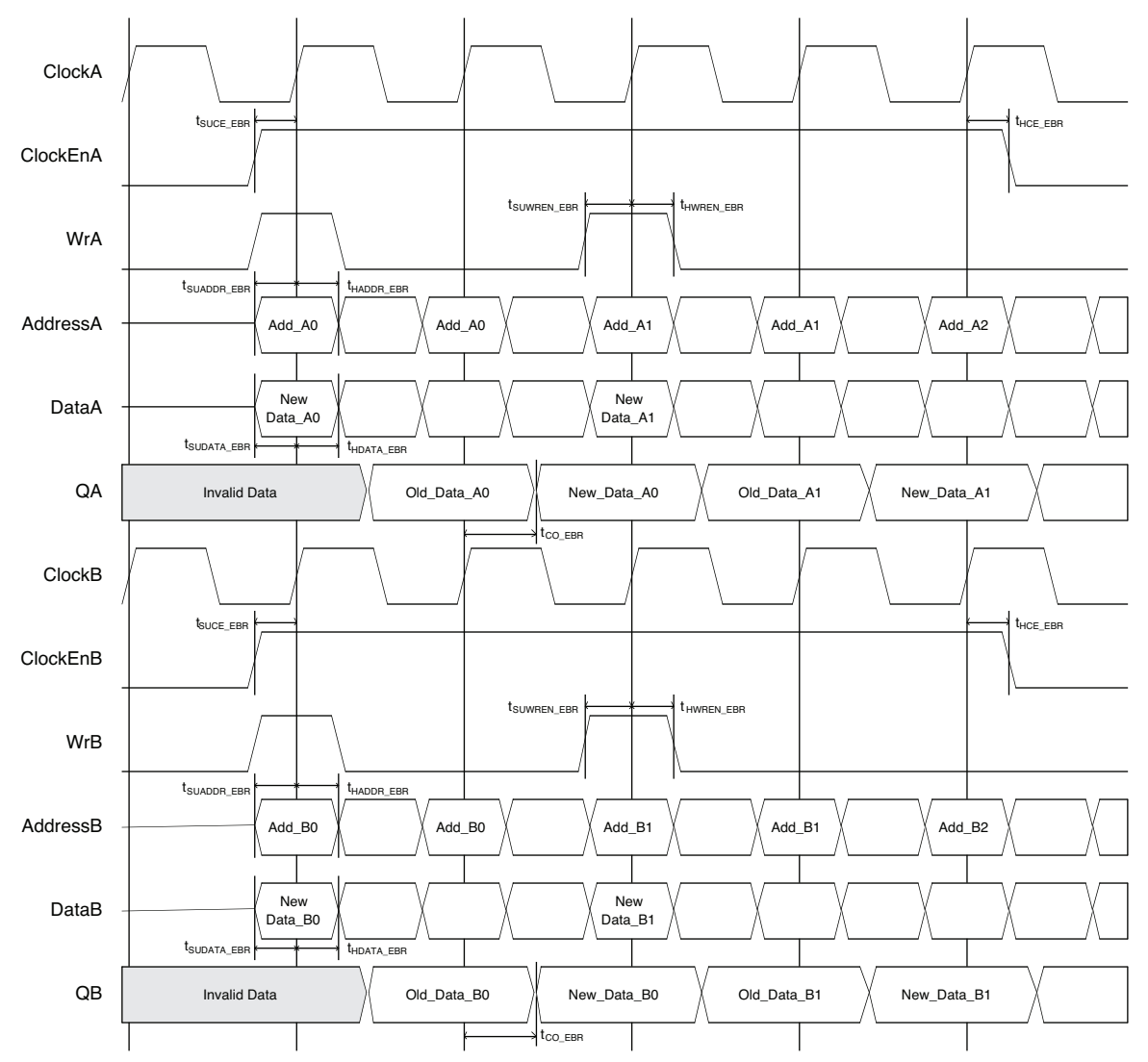

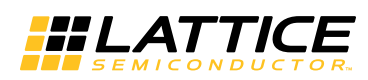

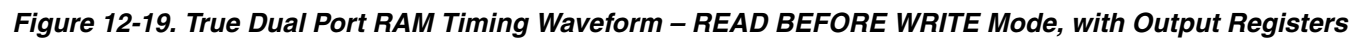

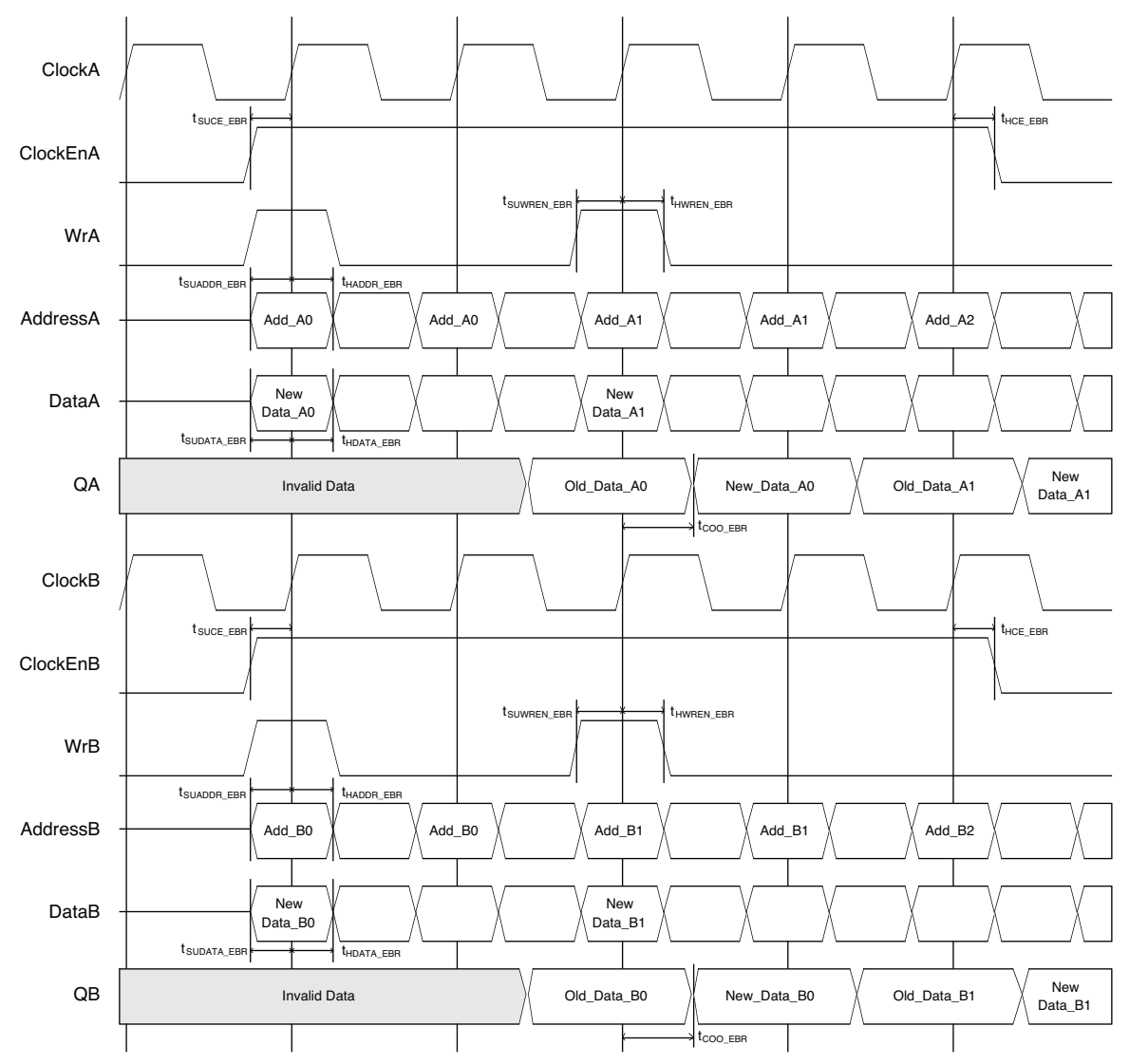

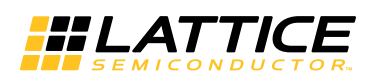

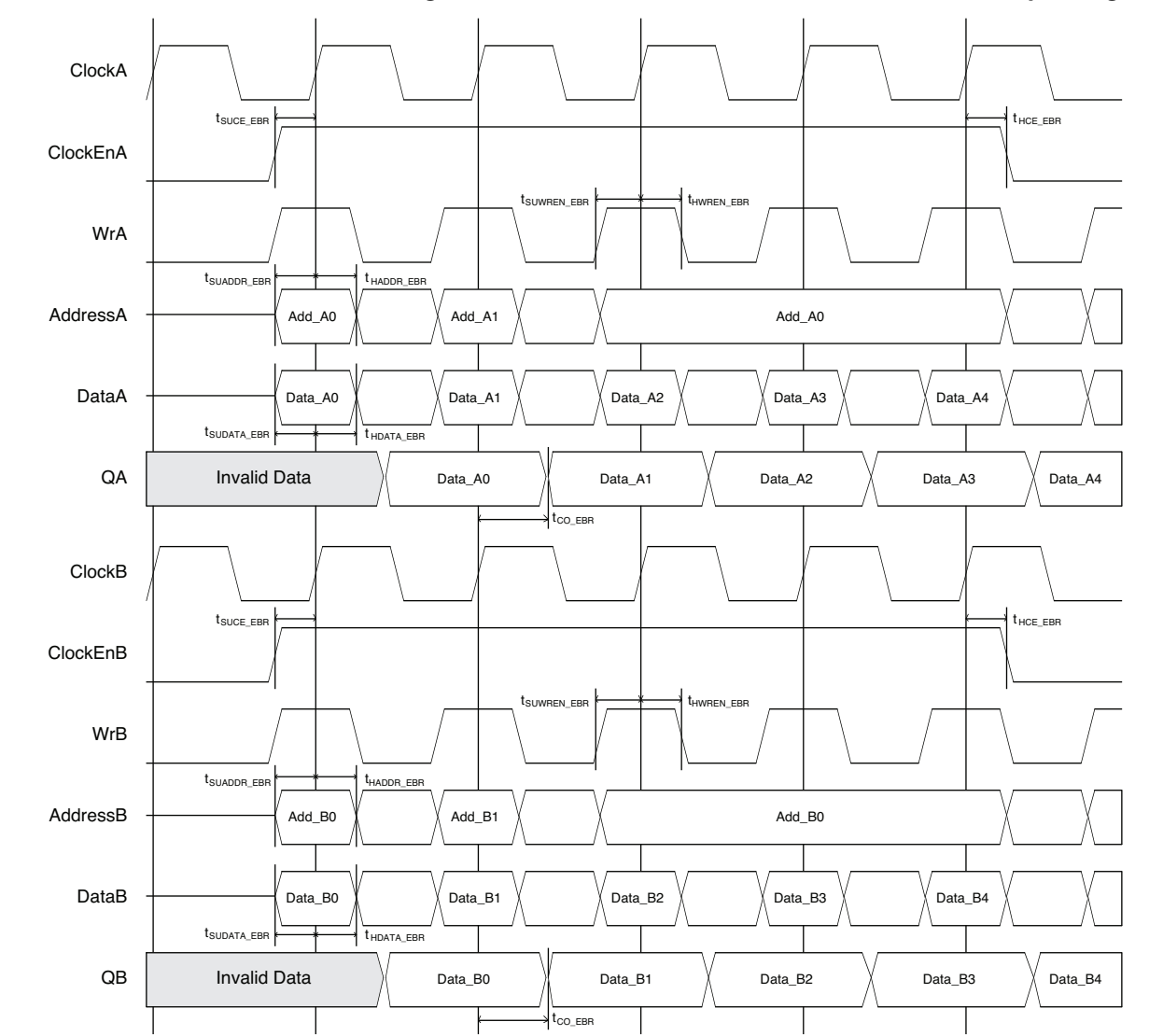

*Figure 12-20. True Dual Port RAM Timing Waveform – WRITE THROUGH Mode, without Output Registers*

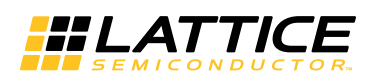

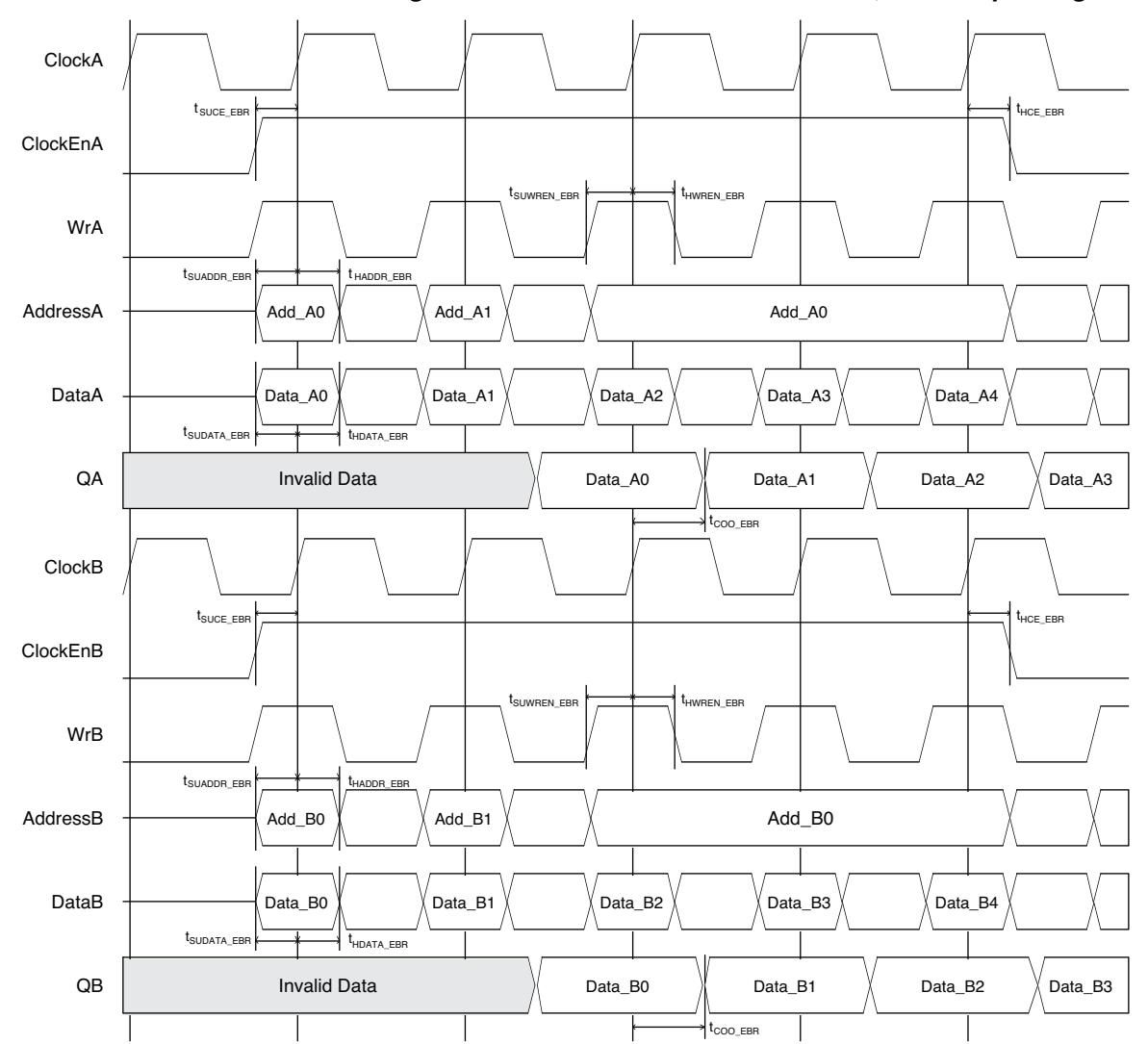

<span id="page-18-0"></span>*Figure 12-21. True Dual Port RAM Timing Waveform – WRITE THROUGH Mode, with Output Registers*

## **Pseudo Dual Port RAM (RAM\_DP) – EBR Based**

The EBR blocks in the MachXO2 devices can be configured as Pseudo-Dual Port RAM (RAM\_DP). IPexpress allows users to generate the Verilog-HDL or VHDL netlists for various memory sizes depending on design requirements.

IPexpress generates the memory module as shown in [Figure 12-22](#page-19-0).

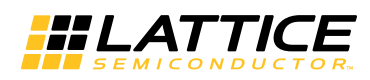

#### <span id="page-19-0"></span>*Figure 12-22. Pseudo Dual Port Memory Module Generated by IPexpress*

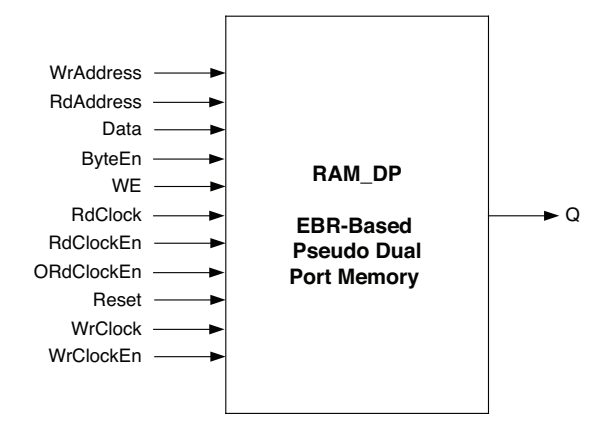

Since the device has a number of EBR blocks, the generated module makes use of these EBR blocks, or primitives, and cascades them to create the memory sizes specified by the user in the IPexpress GUI. For memory sizes smaller than an EBR block, the module will be created in one EBR block. For memory sizes larger than one EBR block, multiple EBR blocks can be cascaded in depth or width (as required to create these sizes).

In Pseudo Dual Port RAM mode, the input data and address for the ports are registered at the input of the memory array. The output data of the memory is optionally registered at the output.

The various ports and their definitions for the Pseudo Dual Port Memory are listed in [Table 12-3](#page-19-1).

| <b>Write Address</b><br><b>Read Address</b> |                    |
|---------------------------------------------|--------------------|
|                                             |                    |
|                                             |                    |
| <b>Write Data</b>                           |                    |
| <b>Byte Enable</b>                          | Active High        |
| Write Enable                                | Active High        |
| Read Clock                                  | <b>Rising Edge</b> |
| <b>Read Clock Enable</b>                    | Active High        |
| Read Output Clock Enable                    | Active High        |
| Reset                                       | Active High        |
| <b>Write Clock</b>                          | <b>Rising Edge</b> |
| Write Clock Enable                          | Active High        |
| <b>Read Data</b>                            |                    |
| Error Check Code                            | Active High        |
|                                             |                    |

<span id="page-19-1"></span>*Table12-3. EBR-Based Pseudo-Dual Port Memory Port Definitions*

\*Denotes optional port

1. **ByteEn** can be used to mask the input data so that only specific bytes of memory are overwritten.

2. **RdClockEn**/**WrClockEn** are used as clock enable for all the input registers.

3. **ORdClockEn** can be used as clock enable for the optional output registers. This allows the full pipeline of data to be output, including the last word.

4. **Reset** resets only the optional output registers of the RAM. It does not reset the input registers or the contents of memory.

IPexpress implements the MachXO2 Pseudo Dual Port RAM (RAM\_DP) using the PDPW8KC primitive, or the DP8KC primitive in narrow data port (9 bits or less) configurations.

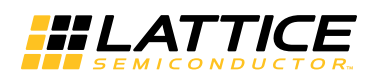

Figures [12-23](#page-20-0) and [12-24](#page-20-1) show the internal timing waveforms for the Pseudo Dual Port RAM (RAM\_DP).

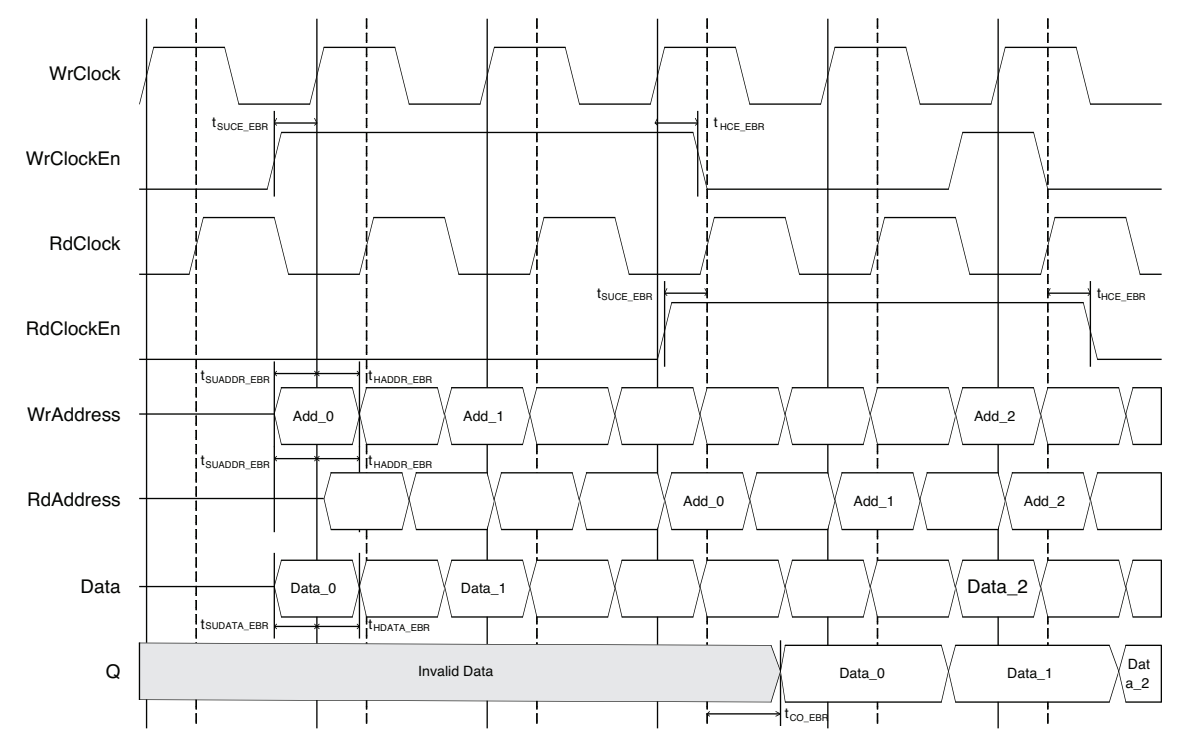

<span id="page-20-0"></span>*Figure 12-23. Pseudo-Dual Port RAM Timing Diagram – Without Output Registers*

<span id="page-20-1"></span>*Figure 12-24. Pseudo-Dual Port RAM Timing Diagram – With Output Registers*

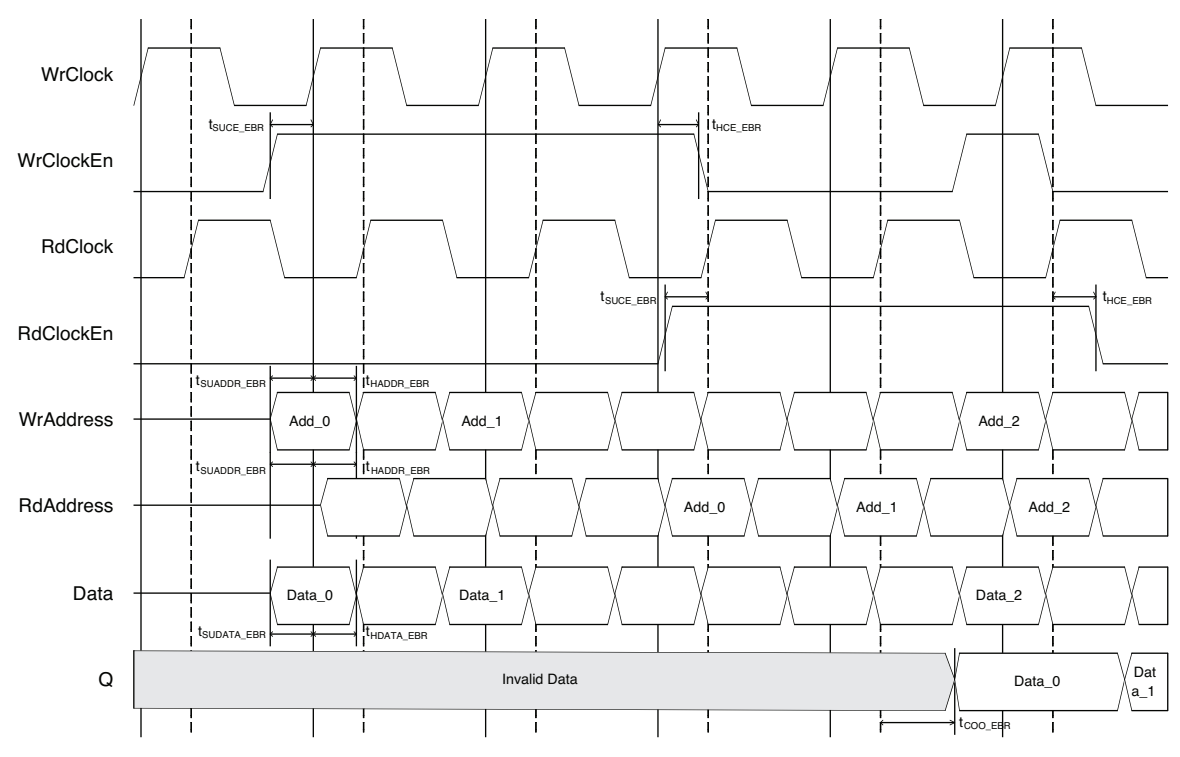

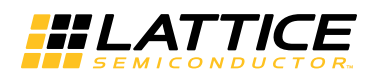

### **Read Only Memory (ROM) – EBR Based**

The EBR blocks in the MachXO2 devices can be configured as Read Only Memory (ROM). IPexpress allows users to generate the Verilog-HDL or VHDL netlist for various memory sizes depending on design requirements. Users are required to provide the ROM memory content in the form of an initialization file.

IPexpress generates the memory module as shown in [Figure 12-25](#page-21-0).

#### <span id="page-21-0"></span>*Figure 12-25. ROM – Read Only Memory Module Generated by IPexpress*

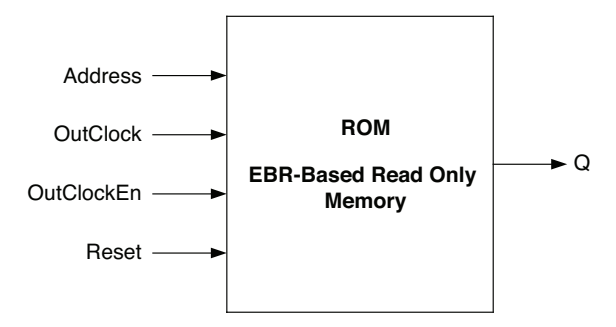

Since the device has a number of EBR blocks, the generated module makes use of these EBR blocks, or primitives, and cascades them to create the memory sizes specified by the user in the IPexpress GUI. For memory sizes smaller than an EBR block, the module will be created in one EBR block. For memory sizes larger than one EBR block, multiple EBR blocks can be cascaded in depth or width (as required to create these sizes).

The various ports and their definitions for the ROM are listed in [Table 12-4.](#page-21-1)

<span id="page-21-1"></span>*Table12-4. EBR-Based ROM Port Definitions*

| Port Name in<br><b>Generated Module</b> | <b>Description</b>      | <b>Active State</b> |
|-----------------------------------------|-------------------------|---------------------|
| Address                                 | <b>Read Address</b>     |                     |
| <b>OutClock</b>                         | Clock                   | Rising Clock Edge   |
| OutClockEn <sup>1</sup>                 | Clock Enable            | <b>Active High</b>  |
| $\text{Reset}^2$                        | Reset                   | <b>Active High</b>  |
|                                         | <b>Read Data</b>        |                     |
| *ERROR                                  | <b>Error Check Code</b> | <b>Active High</b>  |

\*Denotes optional port

1. **OutClockEn** can be used as clock enable for the optional output registers.

2. **Reset** resets only the optional output registers of the ROM. It does not reset the contents of the memory.

While generating the ROM using IPexpress, the user must provide the initialization file to pre-initialize the contents of the ROM. These files are the \*.mem files and they can be of Binary, Hex or the Addressed Hex formats. The initialization files are discussed in detail in the Initializing Memory section of this document.

IPexpress implements the MachXO2 Read Only Memory (ROM) using an appropriately configured DP8KC primitive with write-enables tied low.

Figures [12-26](#page-22-0) and [12-27](#page-22-1) show the internal timing waveforms for the Read Only Memory (ROM).

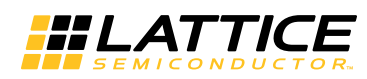

<span id="page-22-0"></span>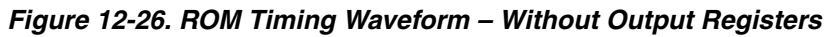

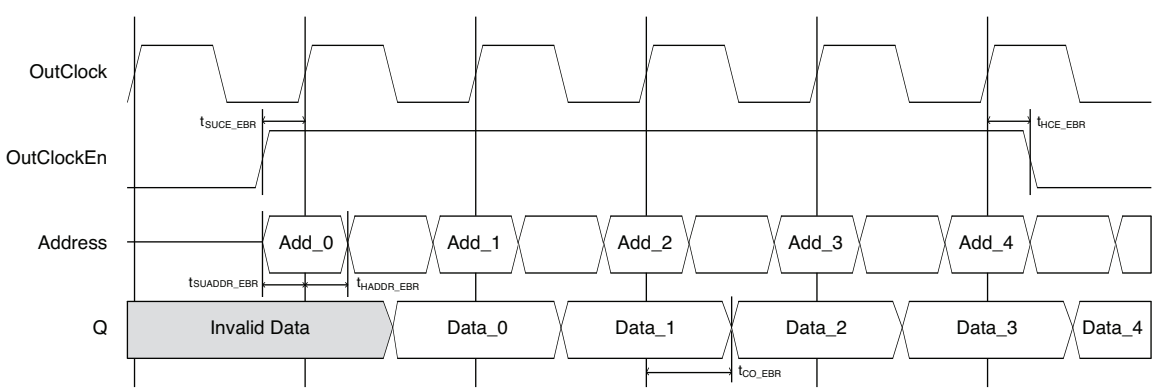

<span id="page-22-1"></span>*Figure 12-27. ROM Timing Waveform – With Output Registers*

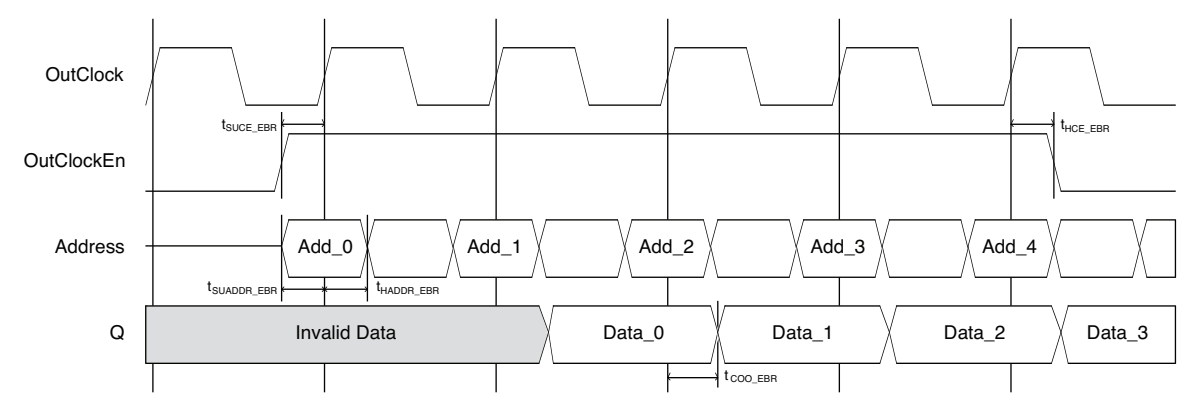

## **First In First Out (FIFO\_DC) – EBR Based**

The EBR blocks in MachXO devices can be configured as Dual-Clock First-In First-Out Memory (FIFO\_DC). IPexpress allows users to generate the Verilog-HDL or VHDL netlist for various memory sizes depending on design requirements.

IPexpress generates the FIFO\_DC memory module as shown in [Figure 12-28.](#page-22-2)

<span id="page-22-2"></span>*Figure 12-28. FIFO Module Generated by IPexpress*

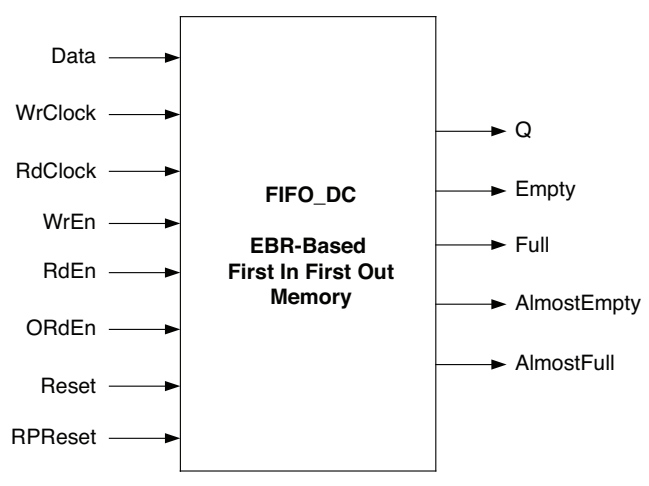

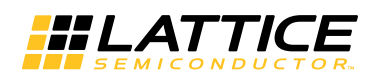

Since the device has a number of EBR blocks, the generated module makes use of these EBR blocks, or primitives, and cascades them to create the memory sizes specified by the user in the IPexpress GUI. For memory sizes smaller than an EBR block, the module will be created in one EBR block. For memory sizes larger than one EBR block, multiple EBR blocks can be cascaded in depth or width (as required to create these sizes).

In FIFO\_DC mode, the input data is registered at the input of the memory array. The output data of the memory is optionally registered at the output.

The various ports and their definitions for the FIFO\_DC are listed in [Table 12-5](#page-23-0).

<span id="page-23-0"></span>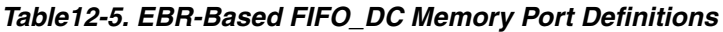

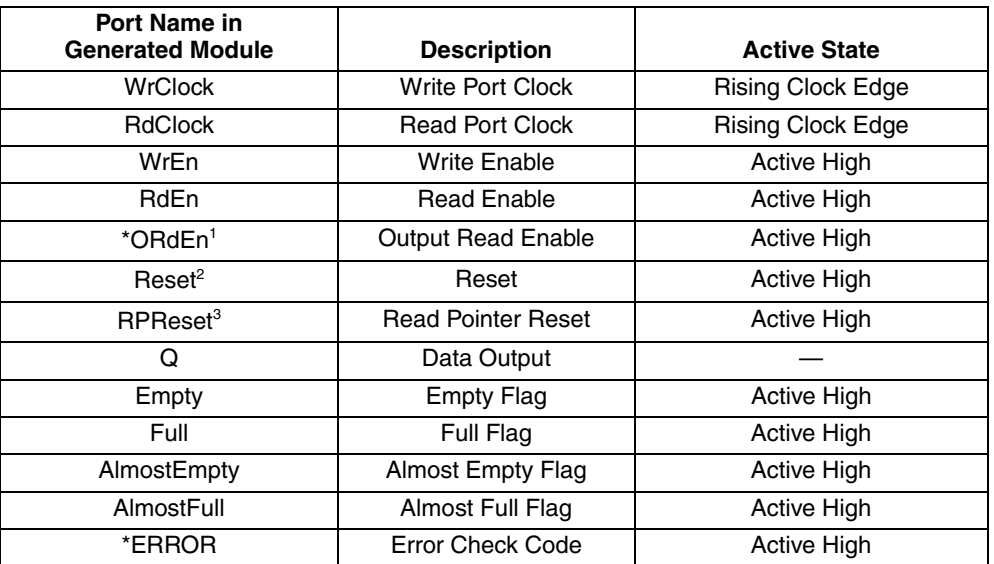

\*Denotes optional port

1. **ORdEn** can be used as clock enable for the optional output registers. This allows the full pipeline of data to be output, including the last word.

2. **Reset** resets only the optional output registers, pointer circuitry and flags of the FIFO. It does not reset the input registers or the contents of memory.

3. **RPReset** resets only the read pointer. See additional discussion below.

IPexpress implements the MachXO2 Dual-Clock First-In First-Out Memory (FIFO\_DC) using the FIFO8KB primitive.

## **FIFO\_DC Flags**

The FIFO\_DC have four flags available: Empty, Almost Empty, Almost Full and Full. Almost Empty and Almost Full flags have a programmable range.

The program ranges for the four FIFO DC flags are specified in Table 6.

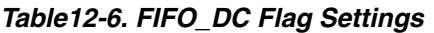

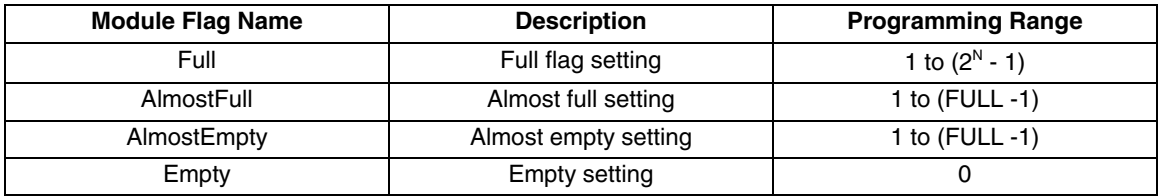

The value of Empty is fixed at 0. When coming out of reset, the active high flags Empty and Almost Empty are set to high, since they are true.

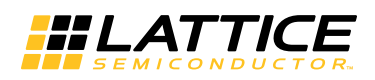

The user should specify the absolute value of the address at which the Almost Empty and Almost Full flags will go true. For example, if the Almost Full flag is required to go true at the address location 500 for a FIFO of depth 512, the user should specify a value of 500 in IPexpress.

The Empty and Almost Empty flags are always registered to the read clock and the Full and Almost Full flags are always registered to the write clock.

At reset both the write and read counters are pointing to address zero. After reset is de-asserted data can be written into the FIFO DC to the address pointed to by the write counter at the positive edge of the write clock when the write enable is asserted

Similarly, data can be read from the FIFO\_DC from the address pointed to by the read counter at the positive edge of the read clock when read enable is asserted.

Read Pointer Reset (RPReset) is used to facilitate a retransmit operation and is more commonly used in "packetized" communications. Asserting RPReset causes the internal read pointer to be reset to zero. It is typically used in conjunction with the assertion of Reset prior to each new 'packet' which resets both read and write pointers to zero. In this application, the user must keep careful track of when a packet is written into or read from the FIFO DC. To avoid the possible corruption of memory, RPReset should not be asserted until the prior read cycle is complete (i.e. RdEn deasserted for one clock period). Upon the deassertion of RPReset, the Empty and Almost Empty flags assume their correct state after one read clock cycle – this is a regular condition known as boundary cycle latency.

The data output of the FIFO DC can be registered or non-registered through a selection in IPexpress. The output registers are enabled by read enable.

## **FIFO\_DC Dual and Dynamic Threshold Options**

The optional Almost Full and Almost Empty flag thresholds may be individually set for single (default) or dual threshold operation. In addition, the thresholds may be static at configuration (default) or dynamically set through optional ports. The implementation of Dual or Dynamic thresholds automatically creates supporting LUT-based logic.

| Port Name in<br><b>Generated Module</b> | <b>Description</b>                   |
|-----------------------------------------|--------------------------------------|
| AmEmptyThresh                           | <b>Almost Empty Single Threshold</b> |
| <b>AmFullThresh</b>                     | Almost Full Single Threshold         |
| AmEmptySetThresh                        | Almost Empty Set Threshold           |
| AmEmptyClrThresh                        | Almost Empty Clear Threshold         |
| AmFullSetThresh                         | Almost Full Set Threshold            |
| AmFullClrThresh                         | Almost Full Clear Threshold          |

*Table12-7. EBR-Based FIFO\_DC Optional Dynamic Threshold Port Definitions*

## **FIFO\_DC Operation**

If the output registers are not enabled it will take two clock cycles to read the first word out. The register for the flag logic causes this extra clock latency. In the architecture of the emulated FIFO\_DC, the internal read enables for reading the data out is controlled not only by the read enable provided by the user but also the empty flag. When the data is written into the FIFO, an internal empty flag is registered using write clock that is enabled by write enable (WrEn). Another clock latency is added due to the clock domain transfer from write clock to read clock using another register which is clocked by read clock that is enabled by read enable.

Internally, the output of this register is inverted and then ANDed with the user-provided read enable that becomes the internal read enable to the RAM\_DP which is at the core of the FIFO\_DC.

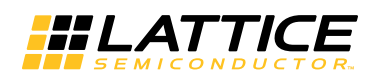

Thus, the first read data takes two clock cycles to propagate through. During the first data out, read enable goes high for one clock cycle, empty flag is de-asserted and is not propagated through the second register enabled by the read enable. The first clock cycle brings the Empty Low and the second clock cycle brings the internal read enable high (RdEn and !EF) and then the data is read out by the second clock cycle. Similarly, the first write data after the full flag has a similar latency.

If the user has enabled the output registers, the output registers will cause an extra clock delay during the first data out as they are clocked by the read clock and enabled by the read enable.

- 1. First RdEn and Clock Cycle to propagate the EF internally.
- 2. Second RdEn and Clock Cycle to generate internal Read Enable into the DPRAM.
- 3. Third RdEn and Clock Cycle to get the data out of the output registers.

Figures [12-29](#page-25-0) and [12-30](#page-26-0) show the internal timing waveforms for the Dual Clock FIFO (FIFO\_DC).

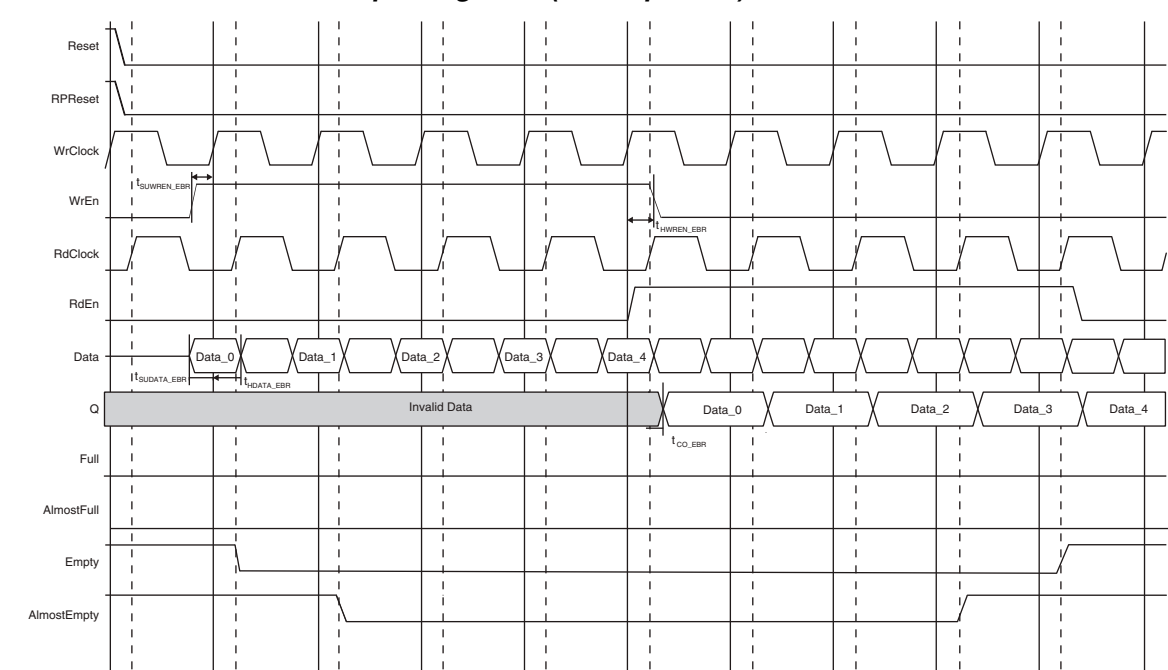

<span id="page-25-0"></span>*Figure 12-29. FIFO\_DC Without Output Registers (Non-Pipelined)*

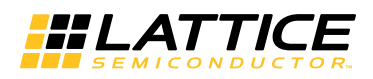

<span id="page-26-0"></span>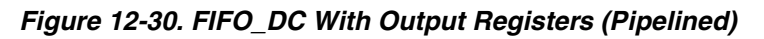

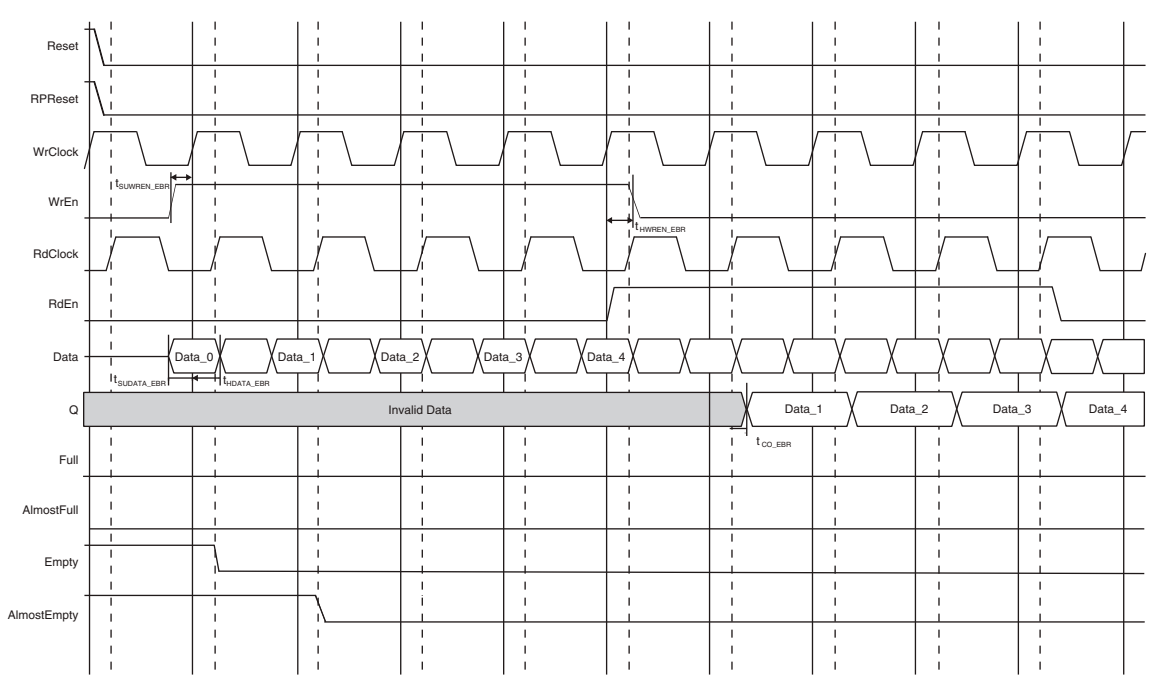

## **Distributed Single Port RAM (Distributed\_SPRAM) – PFU Based**

PFU-based Distributed Single Port RAM is created using the 4-input LUT (Look-Up Table) available in the PFU. These LUTs can be cascaded to create a larger Distributed Memory sizes.

[Figure 12-31](#page-26-1) shows the Distributed Single Port RAM module as generated by IPexpress.

<span id="page-26-1"></span>*Figure 12-31. Distributed Single Port RAM Module Generated by IPexpress*

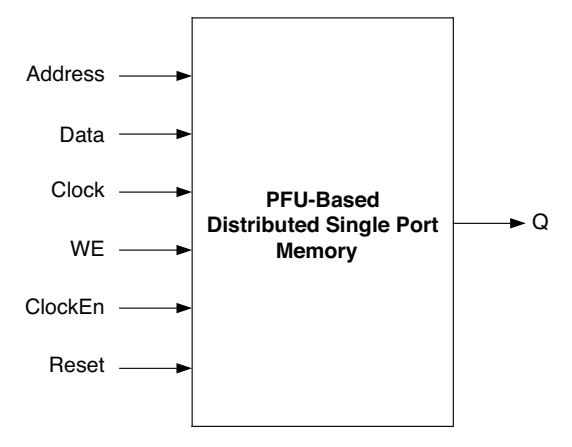

The generated module makes use of the 4-input LUTs available in the PFU. Additional decode logic is generated by utilizing the resources available in the PFU.

The various ports and their definitions for the Memory are as per [Table 12-8.](#page-27-0)

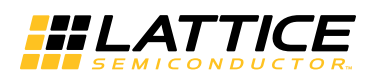

#### <span id="page-27-0"></span>*Table12-8. PFU-Based Distributed Single Port RAM Port Definitions*

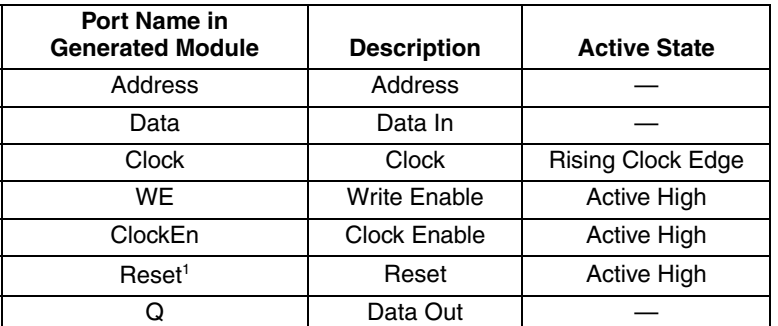

1. **Reset** is available only when Output Registers are enabled.

Figures [12-32](#page-27-1) and [12-33](#page-28-0) show the internal timing waveforms for the Distributed Single Port RAM (Distributed\_SPRAM).

<span id="page-27-1"></span>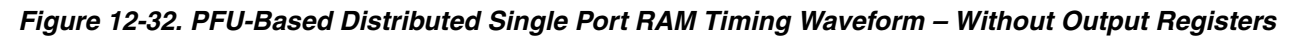

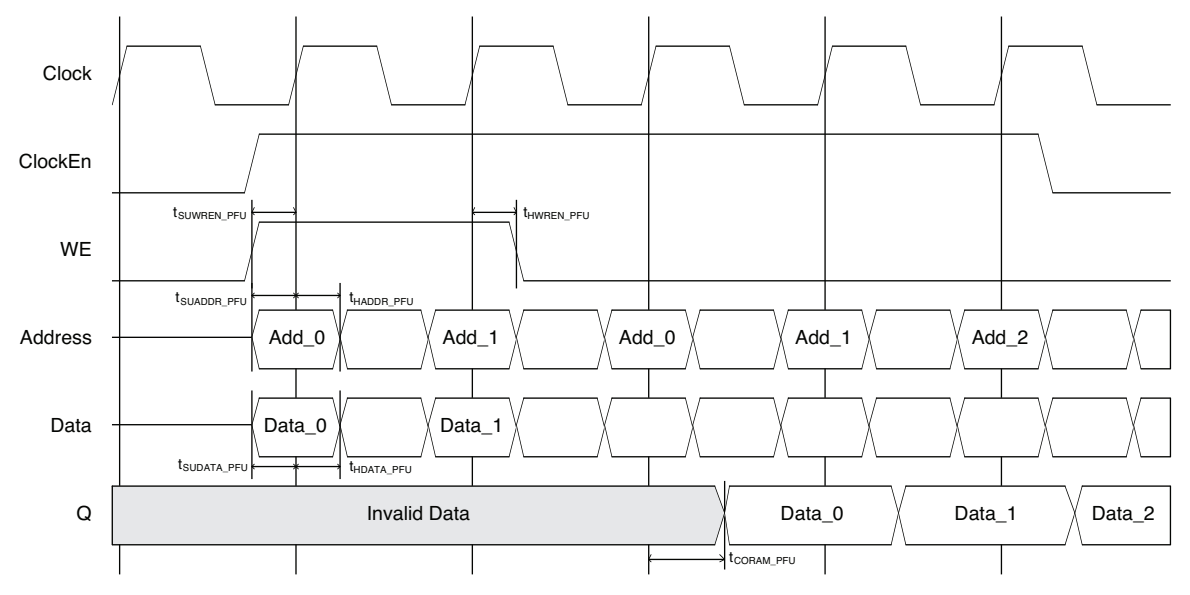

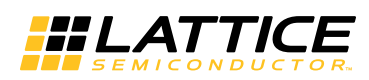

<span id="page-28-0"></span>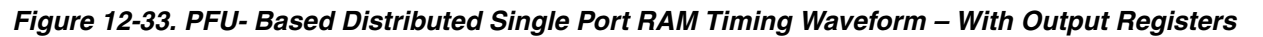

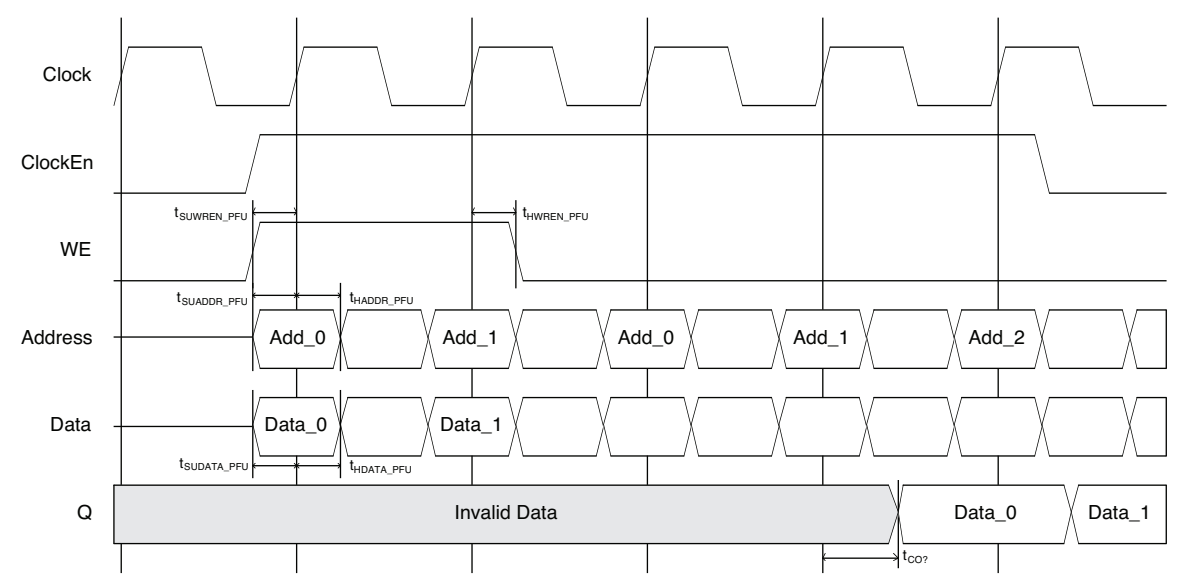

### **Distributed Dual Port RAM (Distributed\_DPRAM) – PFU Based**

PFU-based Distributed Dual Port RAM is created using the 4-input LUT (Look-Up Table) available in the PFU. These LUTs can be cascaded to create larger Distributed Memory sizes.

[Figure 12-34](#page-28-1) shows the Distributed Dual Port RAM module as generated by IPexpress.

<span id="page-28-1"></span>*Figure 12-34. Distributed Dual Port RAM Module Generated by IPexpress*

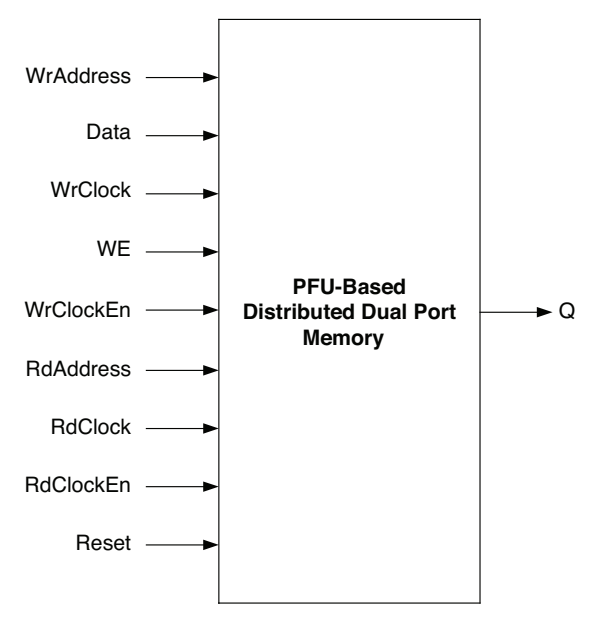

The generated module makes use of the 4-input LUTs available in the PFU. Additional decode logic is generated by utilizing the resources available in the PFU.

The various ports and their definitions are listed in [Table 12-9](#page-29-0).

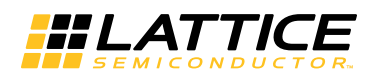

<span id="page-29-0"></span>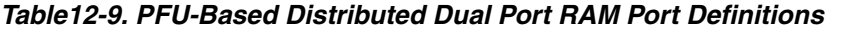

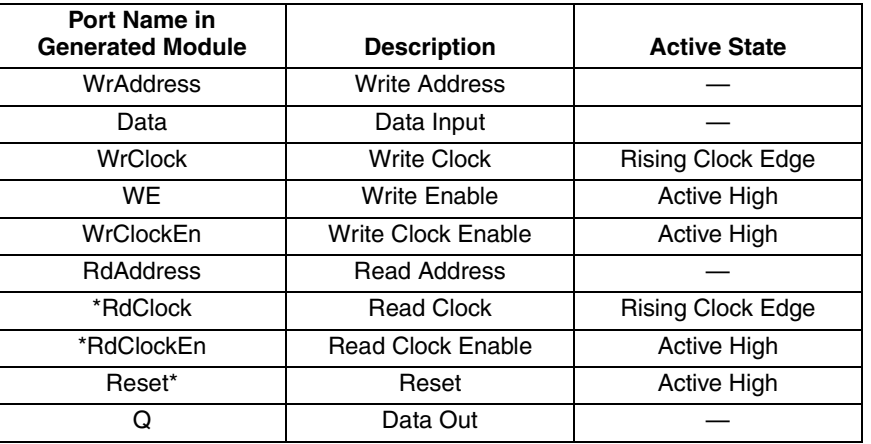

\*Denotes optional port.

The optional ports Read Clock (RdClock) and Read Clock Enable (RdClockEn) are not available in the hardware primitive. These are generated by IPexpress when the user wants to enable the output registers in the IPexpress configuration.

Figures [12-35](#page-29-1) and [12-36](#page-30-0) show the internal timing waveforms for the Distributed Dual Port RAM (Distributed\_DPRAM).

<span id="page-29-1"></span>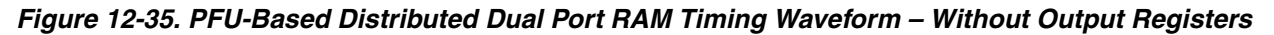

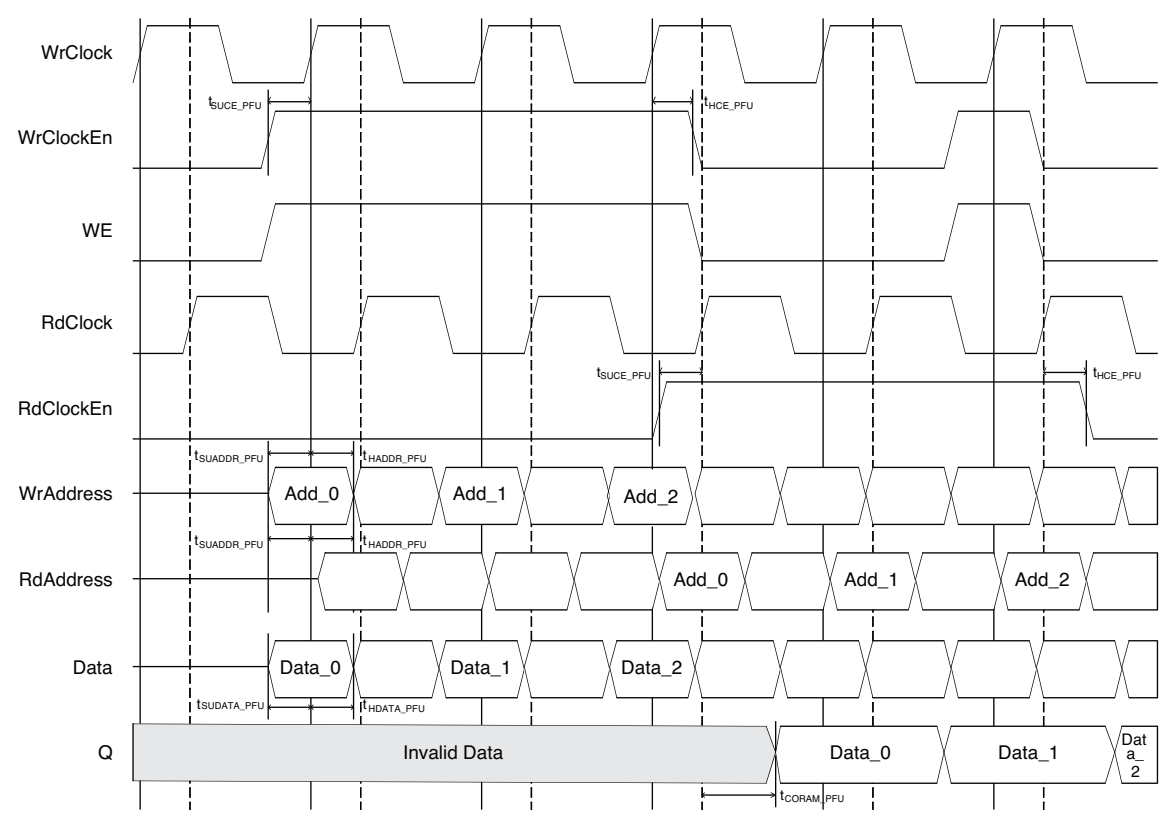

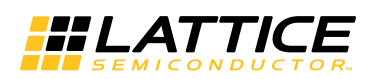

<span id="page-30-0"></span>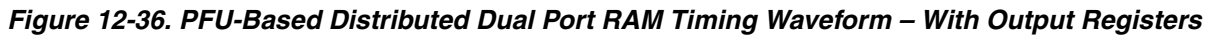

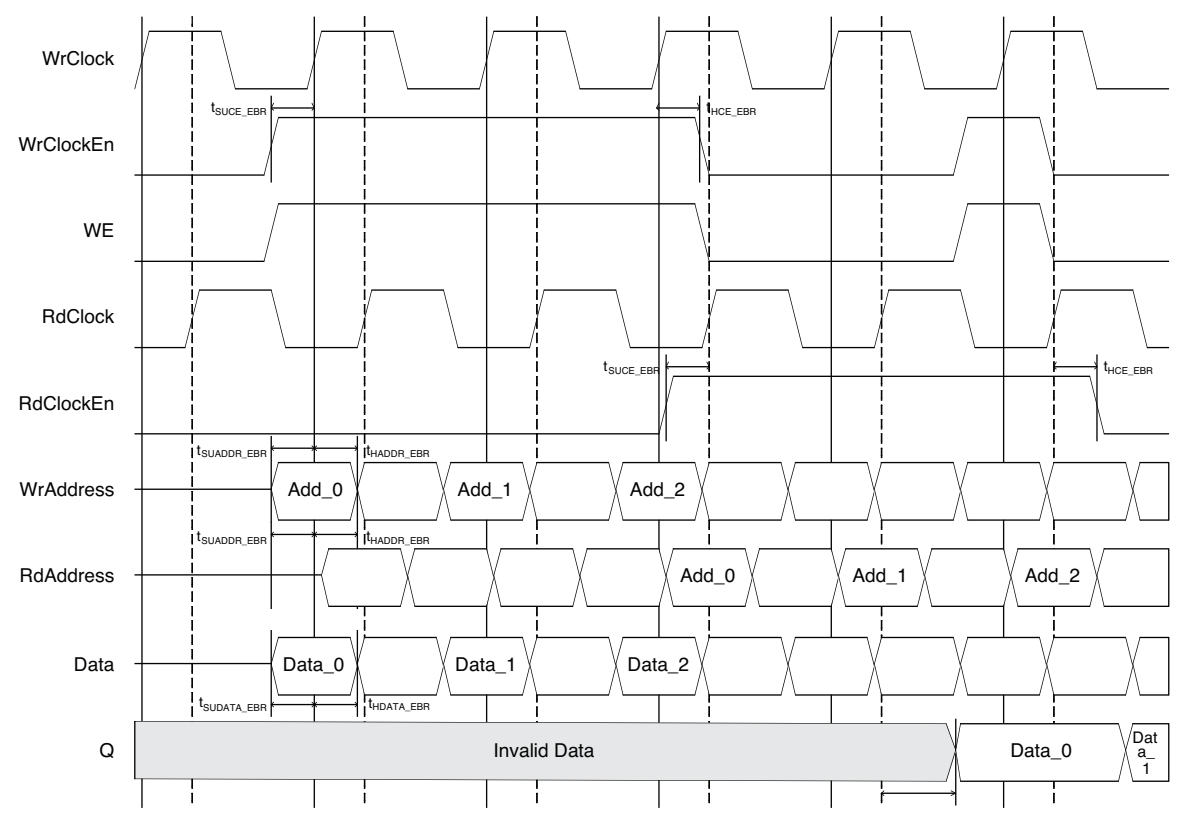

### **Distributed ROM (Distributed\_ROM) – PFU-Based**

PFU-based Distributed ROM is created using the 4-input LUT (Look-Up Table) available in the PFU. These LUTs can be cascaded to create a larger Distributed Memory sizes.

[Figure 12-37](#page-30-1) shows the Distributed ROM module as generated by IPexpress.

<span id="page-30-1"></span>*Figure 12-37. Distributed ROM Generated by IPexpress*

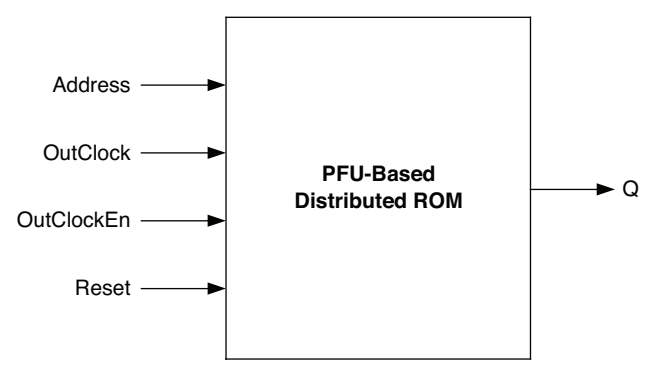

The generated module makes use of the 4-input LUTs available in the PFU. Additional decode logic is generated by utilizing the resources available in the PFU.

The various ports and their definitions are listed in [Table 12-10.](#page-31-0)

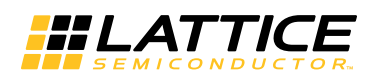

#### <span id="page-31-0"></span>*Table12-10. PFU-Based Distributed ROM Port Definitions*

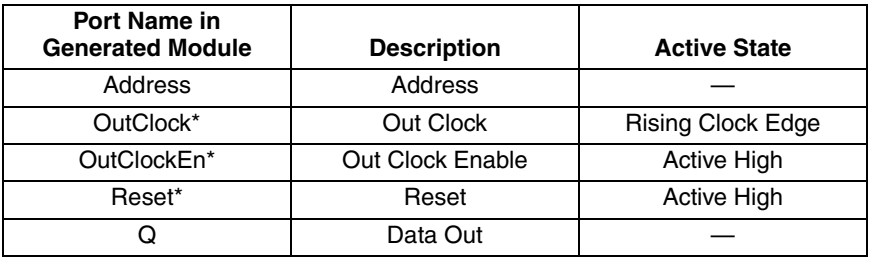

\*Denotes optional port.

The optional ports Out Clock (OutClock) and Out Clock Enable (OutClockEn) are not available in the hardware primitive. These are generated by the IPexpress when the user wants to enable the output registers in the IPexpress configuration.

Figures [12-38](#page-31-1) and [12-39](#page-31-2) show the internal timing waveforms for the Distributed ROM.

<span id="page-31-1"></span>*Figure 12-38. PFU-Based ROM Timing Waveform – Without Output Registers*

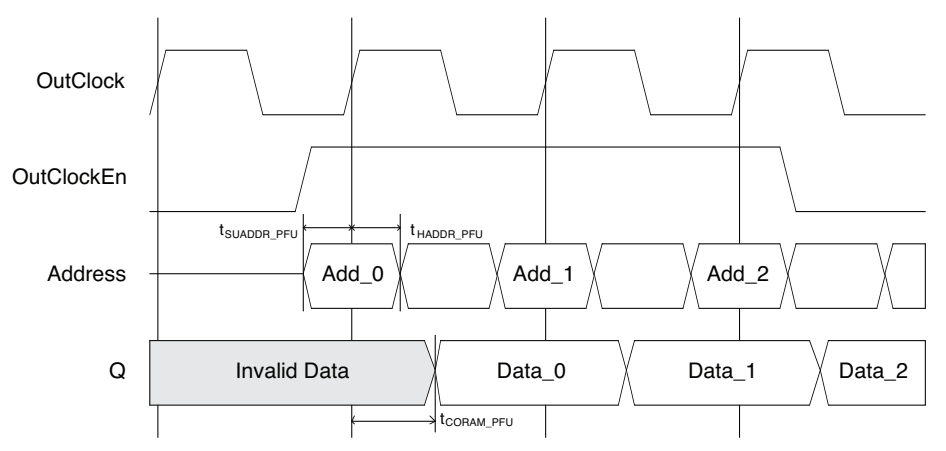

<span id="page-31-2"></span>*Figure 12-39. PFU-Based ROM Timing Waveform – With Output Registers*

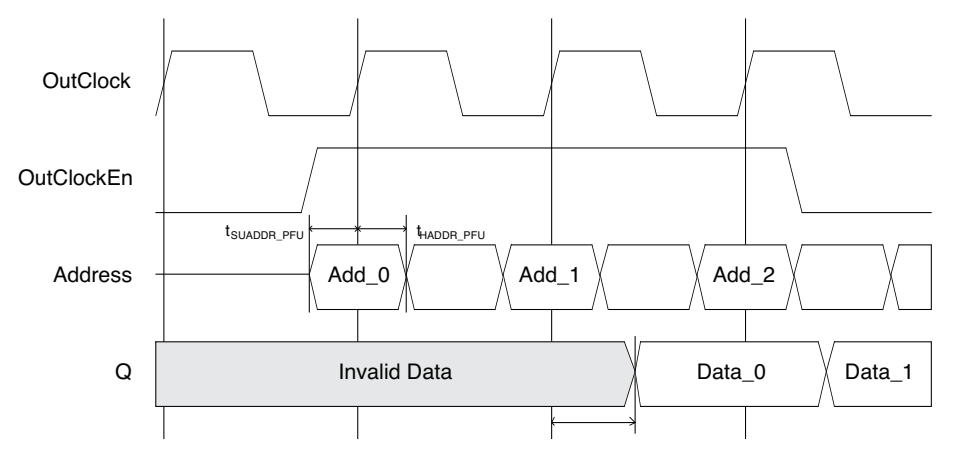

### **RAM-Based Shift Register**

The Distributed SPRAM blocks in the MachXO2 devices, in combination with LUT-based logic, can be configured as a RAM-based Shift Register. IPexpress allows users to generate the Verilog-HDL or VHDL netlist for the Shift Register length, as per design requirements.

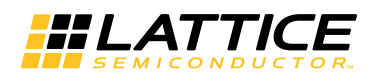

IPexpress generates the Shift Register module as shown in [Figure 12-40.](#page-32-0)

#### <span id="page-32-0"></span>*Figure 12-40. RAM-Based Shift Register Generated by IPexpress*

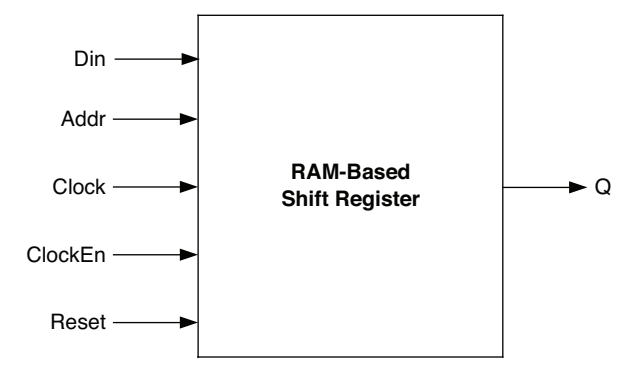

The generated module makes use of the 4-input LUTs available in the PFU. Additional logic is generated by utilizing the resources available in the PFU.

The various ports and their definitions are listed in [Table 12-11.](#page-32-1)

#### <span id="page-32-1"></span>*Table12-11. RAM-Based Shift Register Port Definitions*

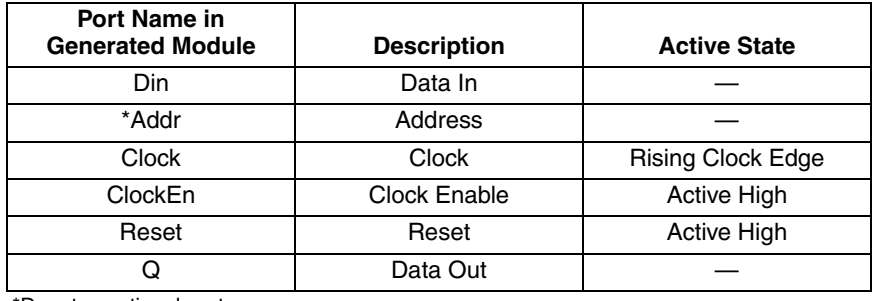

\*Denotes optional port.

The optional Addr port is available only when Variable Length type is selected. It is generated by IPexpress when the user wants to enable the Variable Length operation in the IPexpress configuration. Figures [12-41](#page-32-2) and [12-42](#page-33-0) show the internal timing waveforms for the RAM-Based Shift Register.

<span id="page-32-2"></span>*Figure 12-41. RAM-Based Shift Register Timing Waveform – Without Output Registers (Shift = 2)*

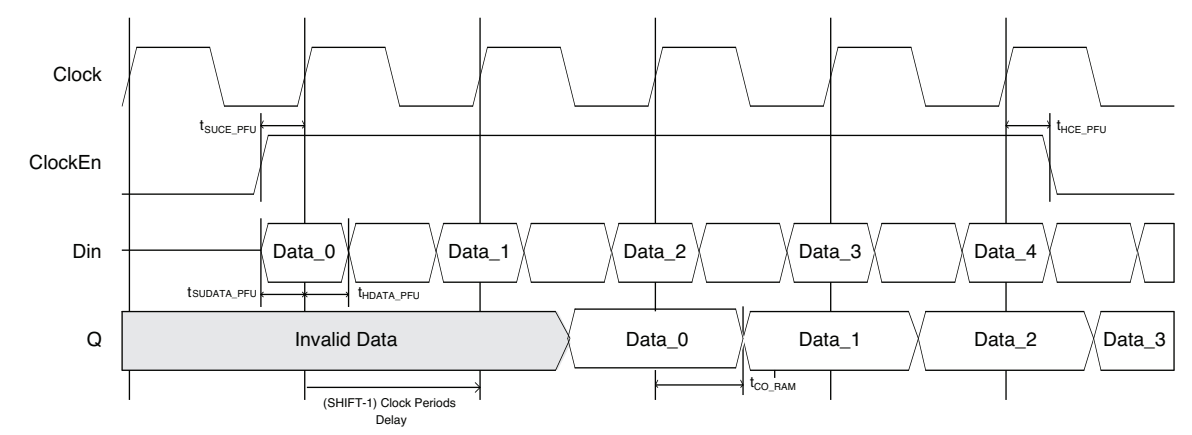

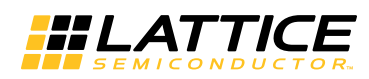

<span id="page-33-0"></span>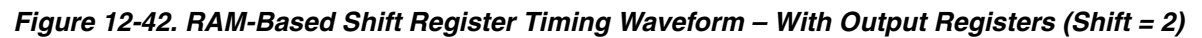

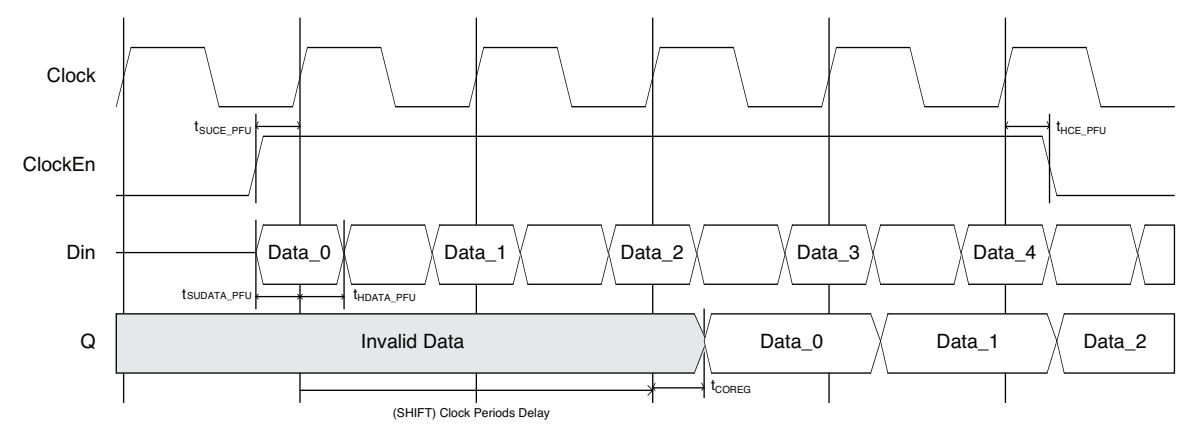

## **MachXO2 Primitives**

## **Single Port RAM (SP8KC) – EBR Based**

The Single Port RAM primitive is shown below.

#### *Figure 12-43. Single Port RAM (SP8KC)*

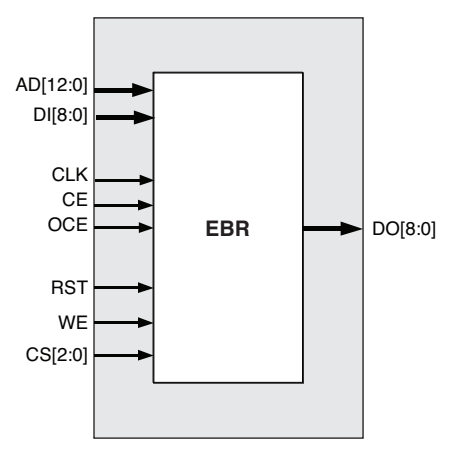

*Table12-12. EBR-Based Single Port Memory Port Definitions*

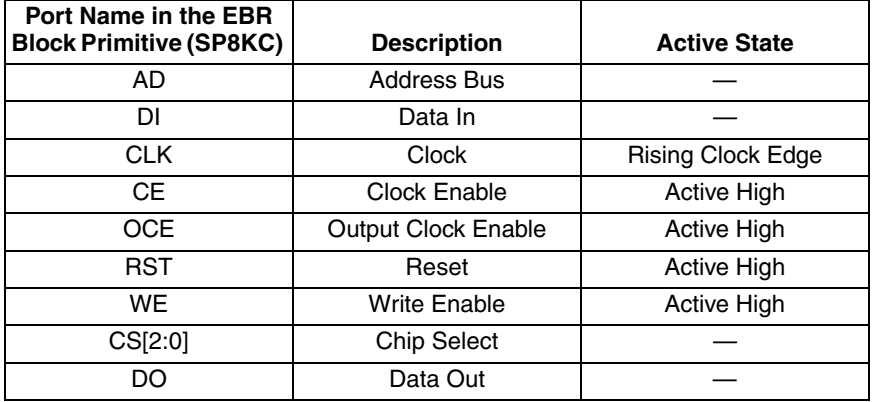

Each SP8KC primitive consists of 9,216 bits of RAM. The possible values for address depth and data width for the SP8KC primitive are listed in [Table 12-13](#page-34-0).

<span id="page-34-0"></span>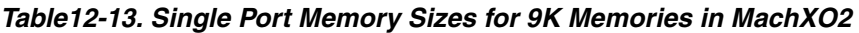

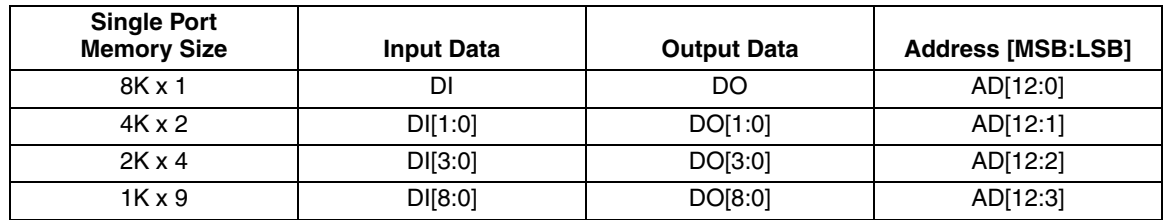

[Table 12-14](#page-34-1) shows the various attributes available for the SP8KC. Some of these attributes are user selectable through the IPexpress GUI. For detailed attribute definitions, refer to Appendix A.

<span id="page-34-1"></span>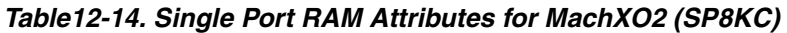

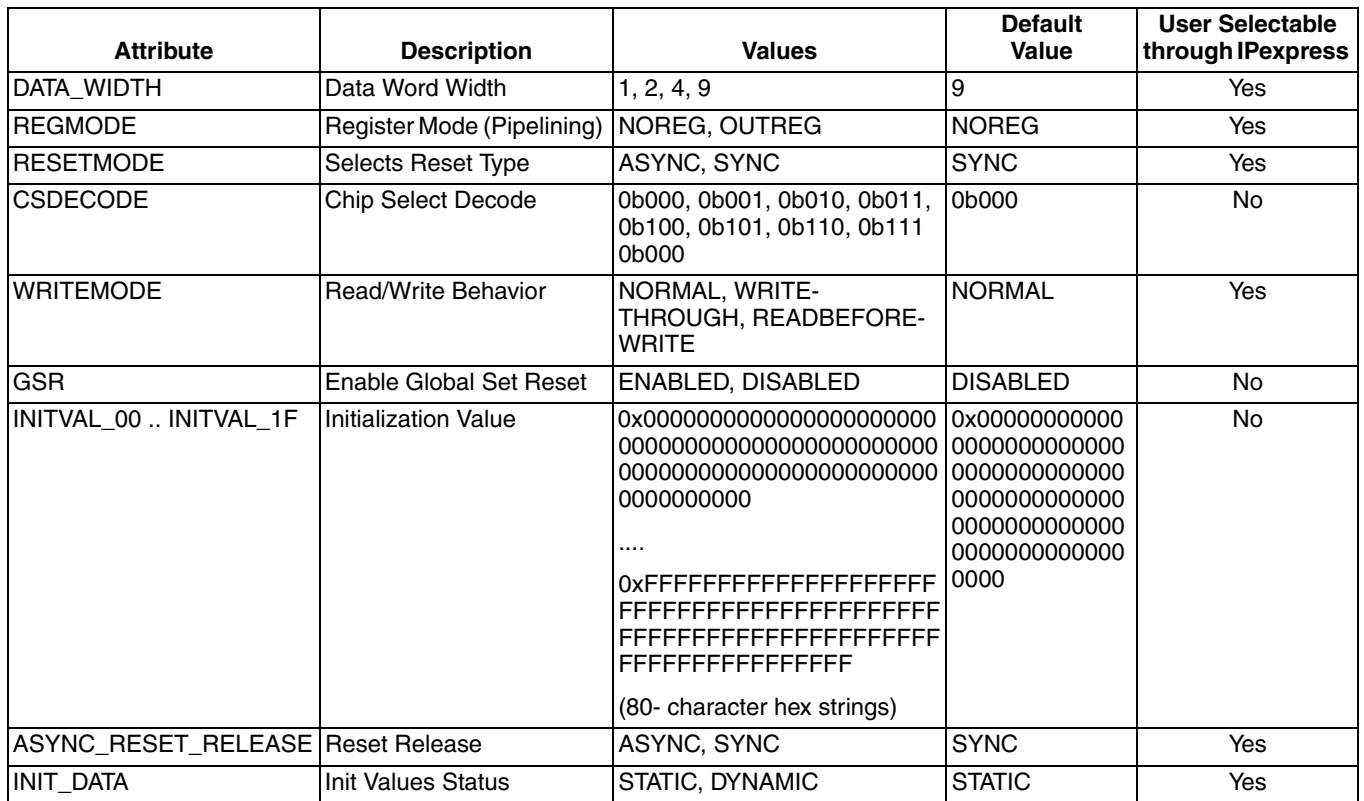

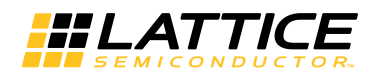

## **True Dual Port RAM (DP8KC) – EBR-Based**

The True Dual Port RAM primitive is shown below.

#### *Figure 12-44. True Dual-Port RAM (DP8KC)*

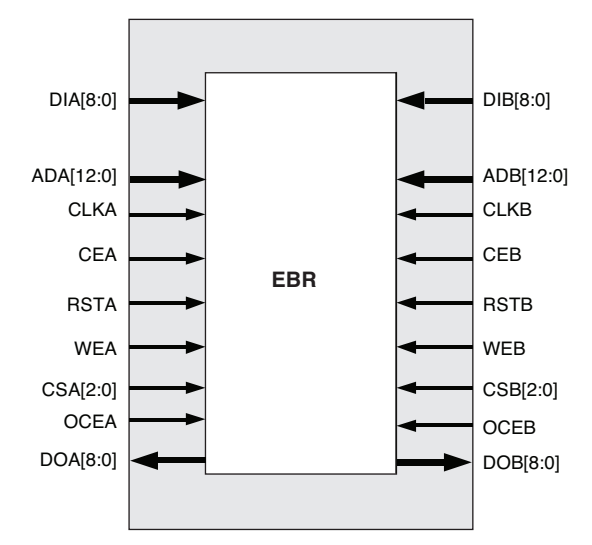

*Table12-15. EBR-Based True Dual Port Memory Port Definitions*

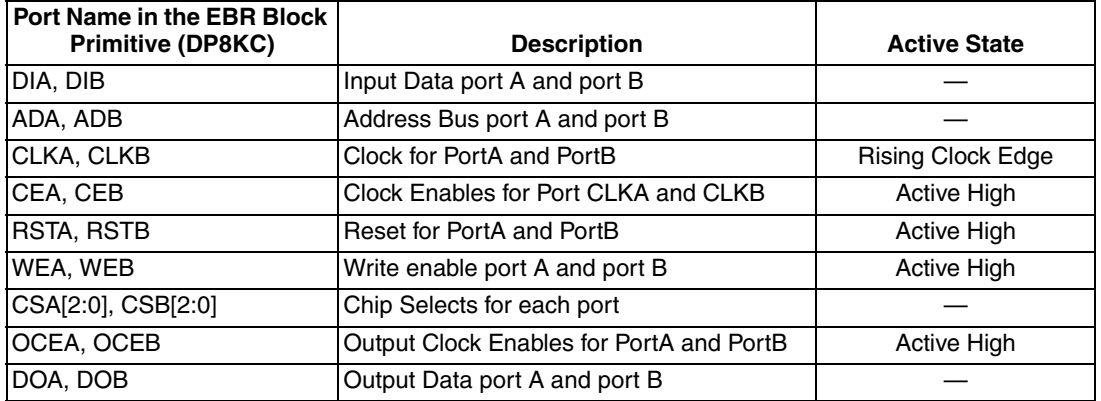

Each DP8KC primitive consists of 9,216 bits of RAM. The possible values for address depth and data width for the DP8KC primitive are listed in [Table 12-16.](#page-35-0)

<span id="page-35-0"></span>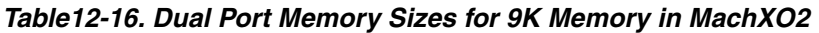

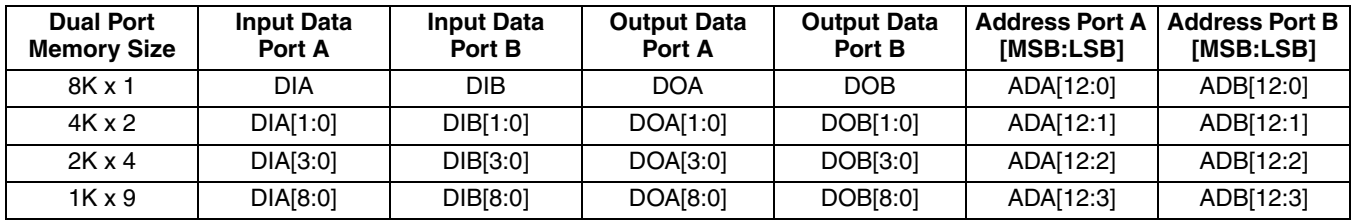

[Table 12-17](#page-36-0) shows the various attributes available for the True Dual Port Memory (RAM\_DP\_TRUE). Some of these attributes are user-selectable through the IPexpress GUI. For detailed attribute definitions, refer to the Appendix A.

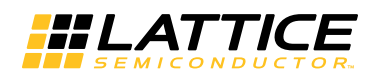

## <span id="page-36-0"></span>*Table12-17. Dual Port RAM Attributes for MachXO2 (DP8KC)*

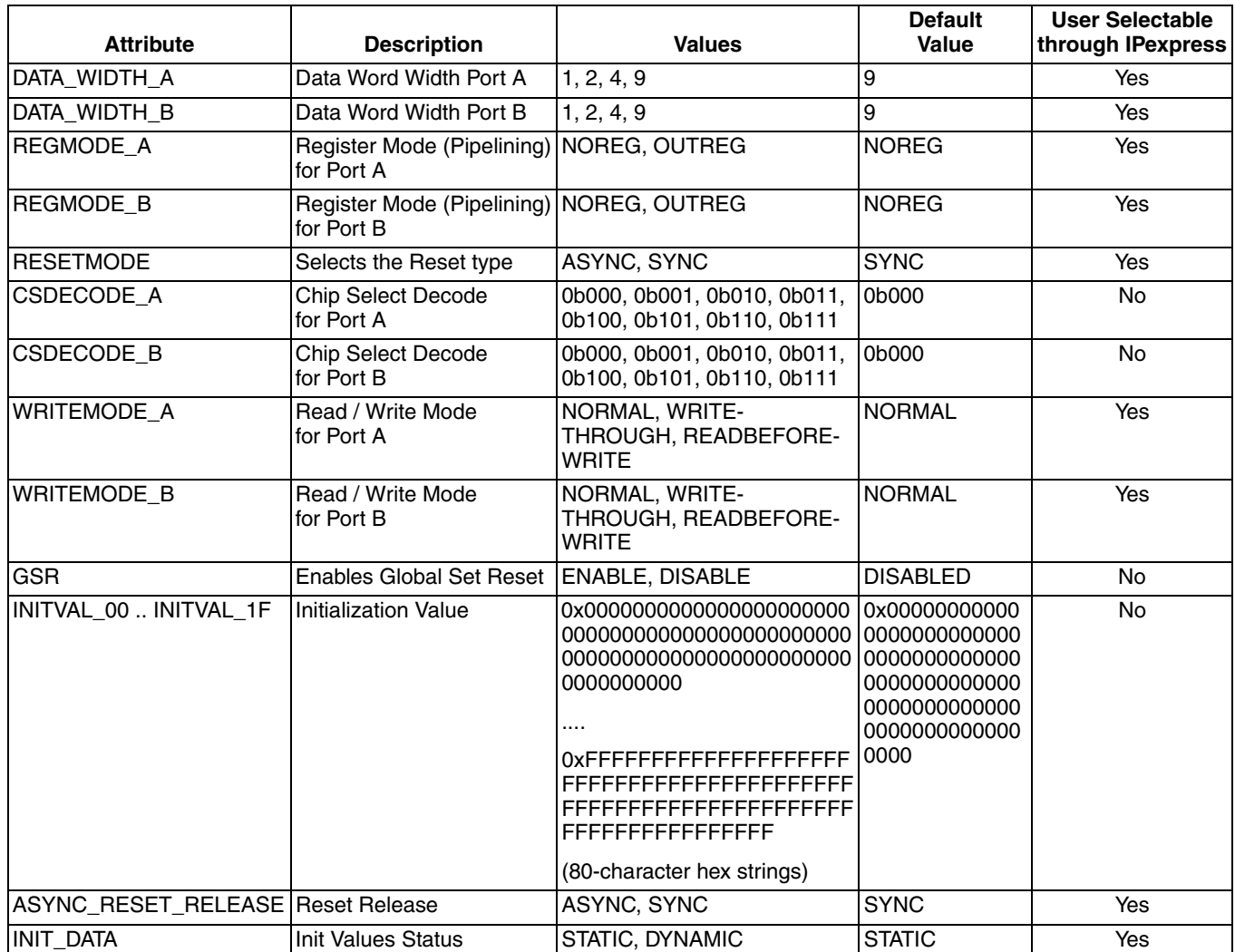

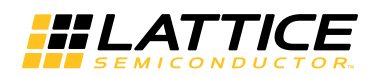

### **Pseudo Dual Port RAM (PDPW8KC) – EBR-Based**

The Pseudo Dual Port RAM primitive is shown below.

#### *Figure 12-45. Pseudo Dual-Port RAM (PDPW8KC)*

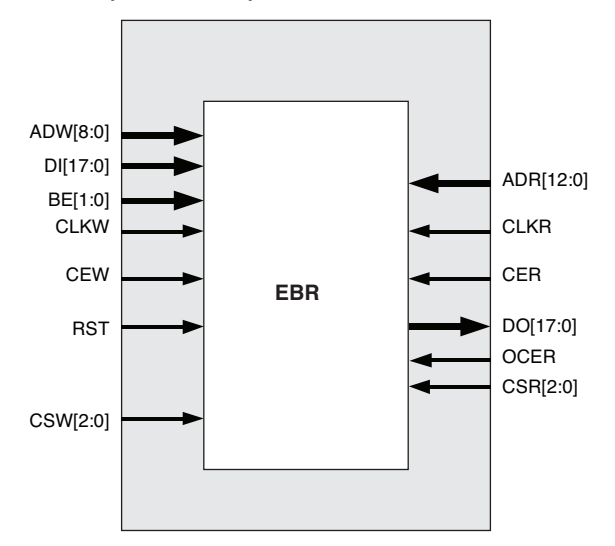

*Table12-18. EBR-Based Pseudo-Dual Port Memory Port Definitions*

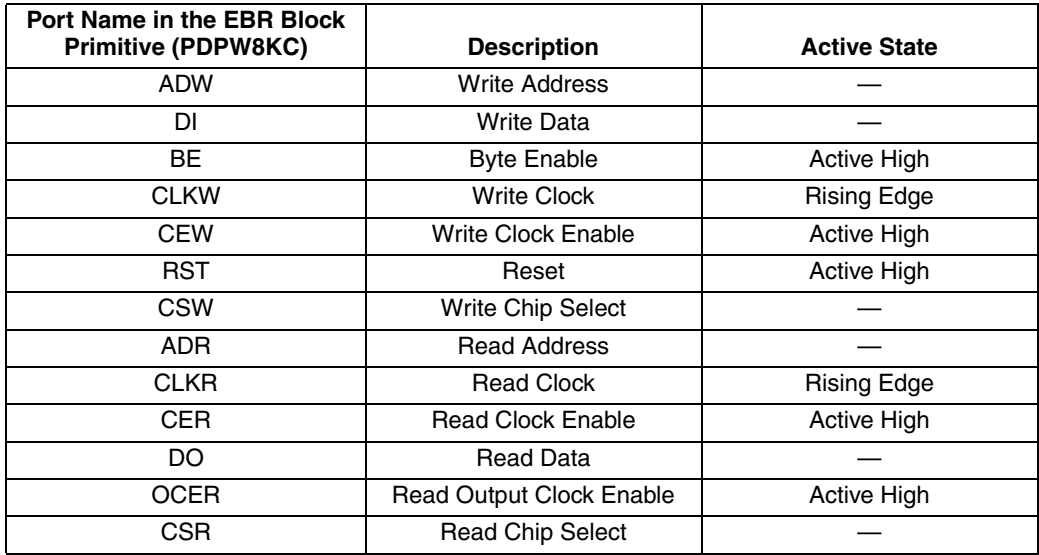

Each PDPW8KC primitive consists of 9,216 bits of RAM. The possible values for address depth and data width for the PDPW8KC primitive are listed in [Table 12-19.](#page-38-0)

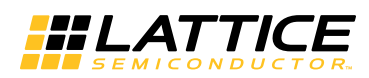

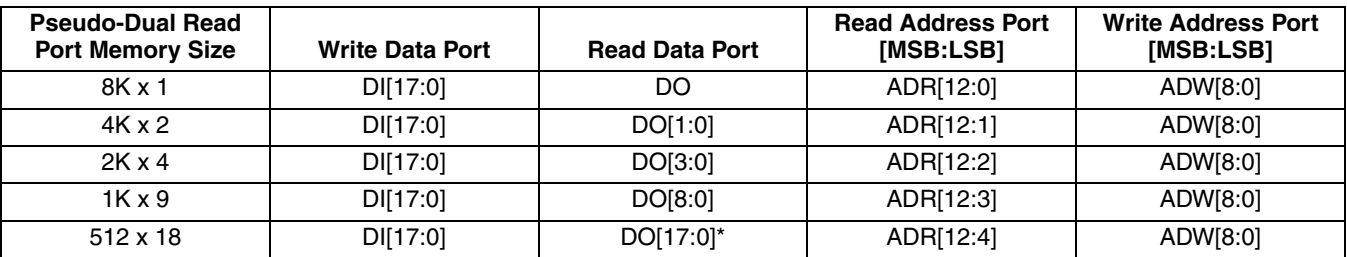

#### <span id="page-38-0"></span>*Table12-19. Pseudo-Dual Port Memory Sizes for 9K Memory in MachXO2*

Note: High and low bytes are swapped with regard to DI word.

[Table 12-20](#page-38-1) shows the various attributes available for the Pseudo Dual Port Memory (RAM\_DP). Some of these attributes are user selectable through the IPexpress GUI. For detailed attribute definitions, refer to Appendix A.

#### <span id="page-38-1"></span>*Table12-20. Pseudo-Dual Port RAM Attributes for MachXO2 (PDPW8KC)*

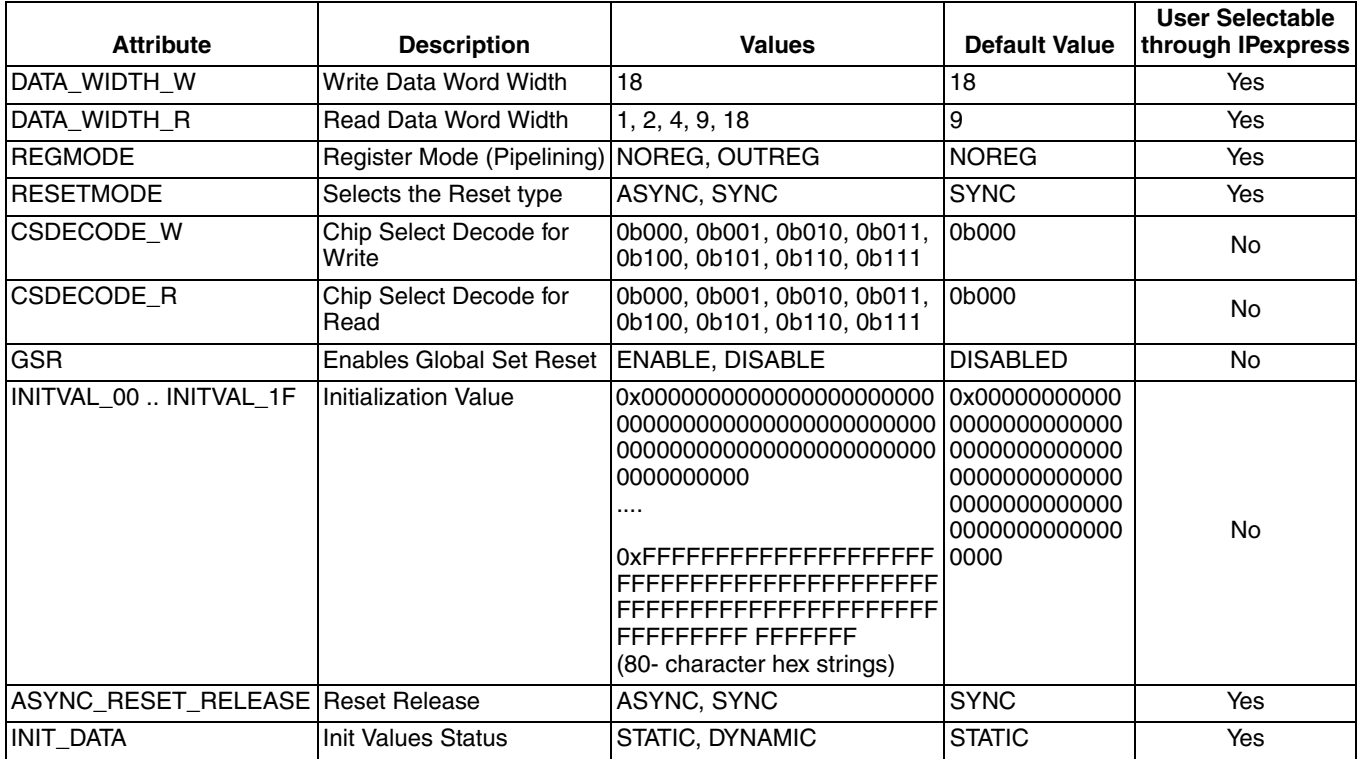

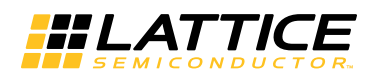

## **Dual-Clock FIFO (FIFO8KB) – EBR Based**

The Dual-Clock FIFO RAM primitive is shown below.

#### *Figure 12-46. FIFO\_DC Primitive (FIFO8KB)*

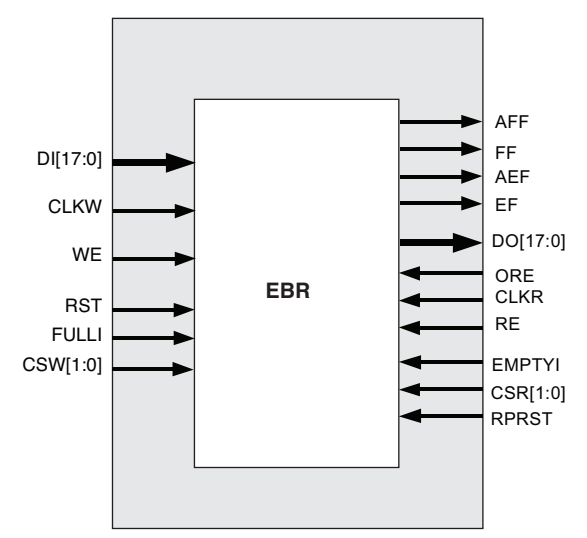

*Table12-21. EBR-Based FIFO\_DC Memory Port Definitions*

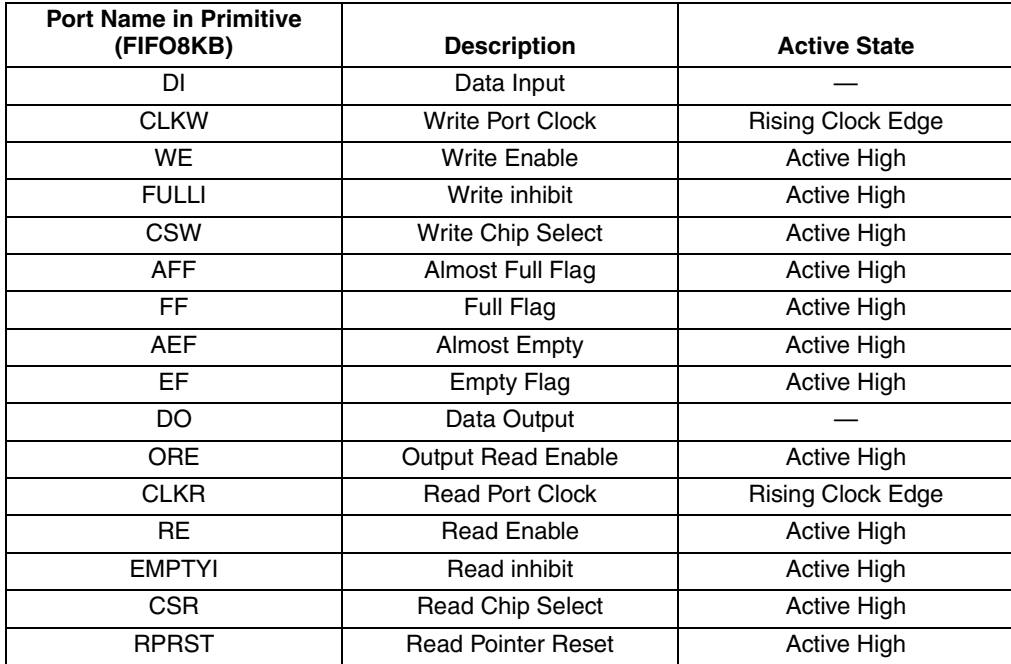

Each FIFO8KB primitive consists of 9,216 bits of RAM. The possible values for address depth and data width for the FIFO8KB primitive are listed in [Table 12-22.](#page-40-0)

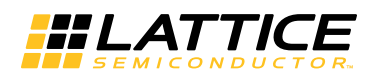

#### <span id="page-40-0"></span>*Table12-22. MachXO2 FIFO\_DC Data Widths Sizes*

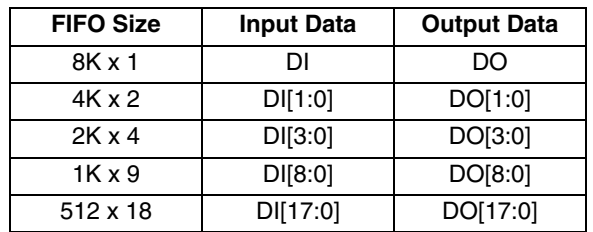

[Table 12-23](#page-40-1) shows the various attributes available for the FIFO\_DC. Some of these attributes are user-selectable through the IPexpress GUI. For detailed attribute definitions, refer to Appendix A.

<span id="page-40-1"></span>*Table12-23. FIFO\_DC Attributes for MachXO2 (FIFO8KB)*

| <b>Attribute</b>                    | <b>Description</b><br><b>Values</b>     |                                         |                 | User Selectable<br>Default Value   through IPexpress |
|-------------------------------------|-----------------------------------------|-----------------------------------------|-----------------|------------------------------------------------------|
| DATA_WIDTH_W                        | Data Width Write Mode<br>1, 2, 4, 9, 18 |                                         | 18              | <b>YES</b>                                           |
| DATA_WIDTH_R                        | Data Width Read Mode                    | 1, 2, 4, 9, 18                          | 18              | <b>YES</b>                                           |
| <b>REGMODE</b>                      | Register Mode                           | NOREG, OUTREG                           | <b>NOREG</b>    | <b>YES</b>                                           |
| <b>RESETMODE</b>                    | Select Reset Type                       | ASYNC, SYNC                             | <b>ASYNC</b>    | <b>YES</b>                                           |
| CSDECODE_W                          | Chip Select Decode for Write<br>Mode    | 0b00, 0b01, 0b10, 0b11                  | 0b00            | NO.                                                  |
| CSDECODE_R                          | Chip Select Decode for Read<br>Mode     | 0b00, 0b01, 0b10, 0b11                  | 0b00            | <b>NO</b>                                            |
| <b>GSR</b>                          | Enable Global Set Reset                 | ENABLED, DISABLED                       | <b>DISABLED</b> | <b>NO</b>                                            |
| <b>AEPOINTER</b>                    | <b>Almost Empty Pointer</b>             | 0b00000000000000, ,<br>0b01111111111111 |                 | <b>YES</b>                                           |
| <b>AFPOINTER</b>                    | <b>Almost Full Pointer</b>              | 0b00000000000000, ,<br>0b01111111111111 |                 | <b>YES</b>                                           |
| <b>FULLPOINTER</b>                  | <b>Full Pointer</b>                     | 0b000000000000000,<br>0b10000000000000  |                 | <b>YES</b>                                           |
| <b>FULLPOINTER1</b>                 | Full Pointer minus 1                    | 0b00000000000000, ,<br>0b01111111111111 |                 | <b>NO</b>                                            |
| AFPOINTER1                          | Almost Full Pointer minus 1             | 0b00000000000000, ,<br>0b01111111111110 |                 | <b>NO</b>                                            |
| AEPOINTER1                          | Almost Empty Pointer plus 1             | 0b00000000000000, ,<br>0b10000000000000 |                 | <b>NO</b>                                            |
| ASYNC_RESET_RELEASE   Reset Release |                                         | ASYNC, SYNC                             | <b>SYNC</b>     | Yes                                                  |

### **FIFO\_DC Flags**

The FIFO\_DC have four flags available: Empty, Almost Empty, Almost Full and Full. Almost Empty, Almost Full and Full flags have a programmable range.

The program ranges for the four FIFO\_DC flags are specified in [Table 12-24.](#page-41-0)

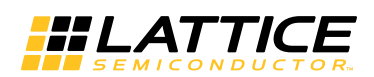

#### <span id="page-41-0"></span>*Table12-24. FIFO\_DC Flag Settings*

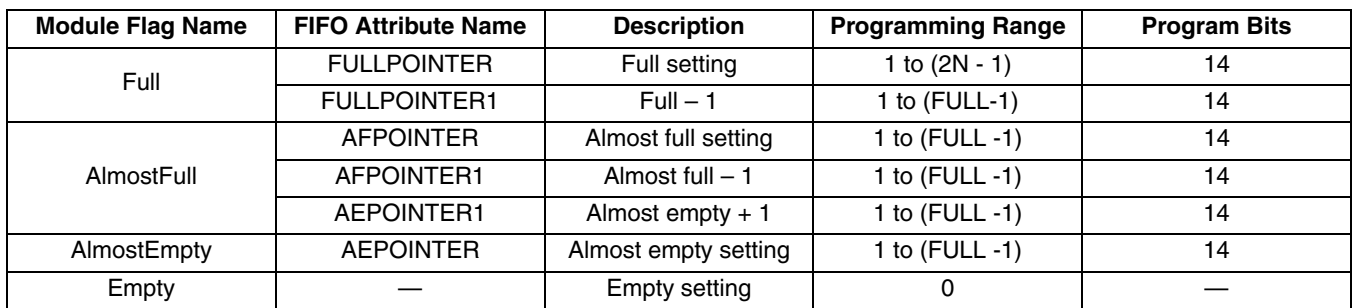

The value of Empty is fixed at 0. When coming out of reset, the active high flags Empty and Almost Empty are set to high, since they are true.

Careful attention is required to set the Pointer attributes to match the desired behavior. Refer to Appendix B, Setting FIFO\_DC Pointer Attributes.

The Empty and Almost Empty flags are always registered to the read clock and the Full and Almost Full flags are always registered to the write clock.

### **Distributed SPRAM (SPR16X4C) – PFU Based**

The PFU based distributed single port RAM primitive is shown below.

#### *Figure 12-47. Distributed\_SPRAM Primitive (SPR16X4C)*

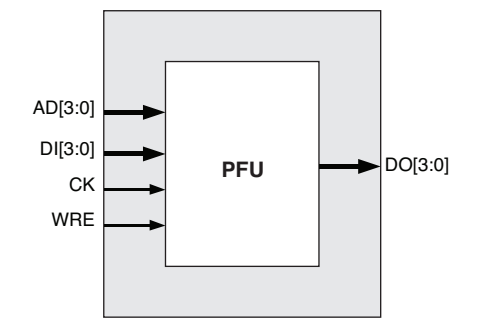

#### *Table12-25. PFU based Distributed Single Port RAM Port Definitions*

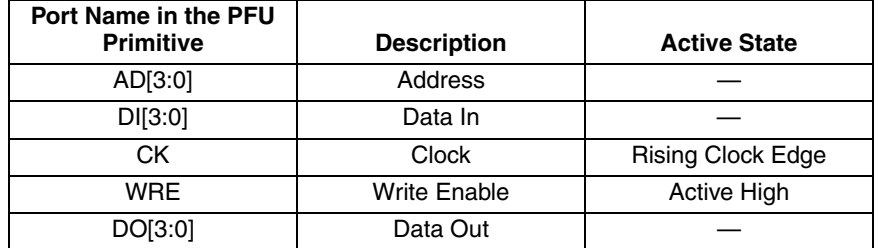

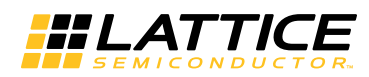

## **Distributed DPRAM (DPR16X4C) – PFU Based**

The PFU based distributed Pseudo Dual-port RAM primitive is below.

#### *Figure 12-48. Distributed DPRAM Primitive (DPR16X4C)*

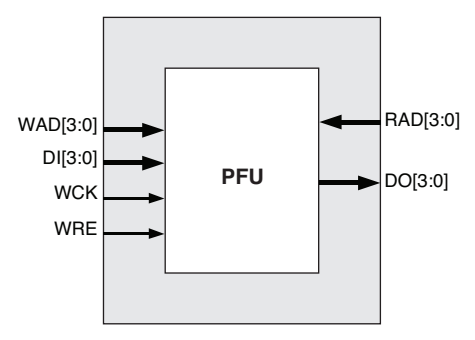

*Table12-26. PFU based Distributed Dual-Port RAM Port Definitions*

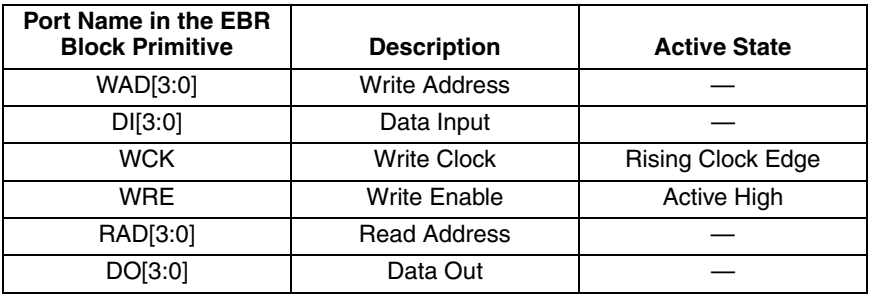

## **Distributed ROM (ROMnnnX1A) – PFU Based**

The PFU based distributed ROM primitives are shown below.

*Figure 12-49. Distributed\_ROM Primitive (ROM16X1A)*

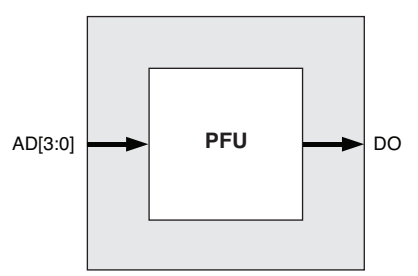

*Figure 12-50. Distributed\_ROM Primitive (ROM32X1A)*

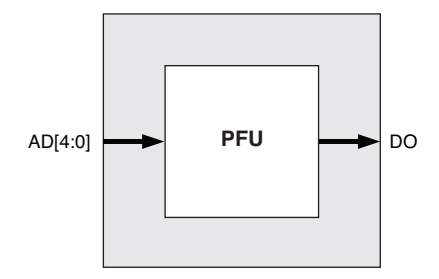

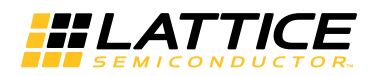

#### *Figure 12-51. Distributed\_ROM Primitive (ROM64X1A)*

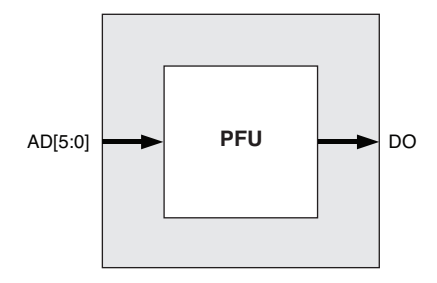

*Figure 12-52. Distributed\_ROM Primitive (ROM128X1A)*

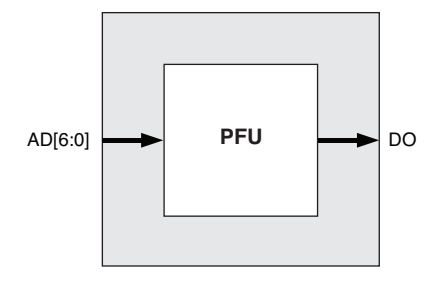

*Figure 12-53. Distributed\_ROM Primitive (ROM256X1A)*

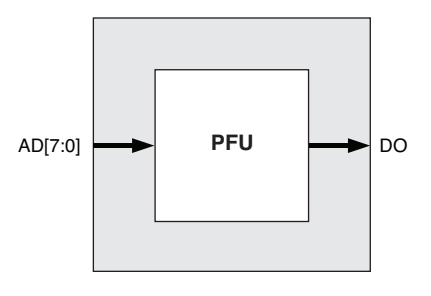

*Table12-27. PFU-Based Distributed ROM Port Definitions*

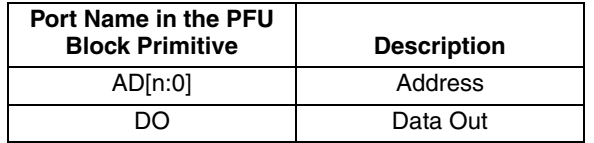

## **Initializing Memory**

In the EBR based ROM or RAM memory modes and the PFU-based ROM memory mode, it is possible to specify the power-on state of each bit in the memory array. Each bit in the memory array can have one of two values: 0 or 1.

#### **Initialization File Format**

The initialization file is an ASCII file, which can be created or edited using any ASCII editor. IPexpress supports three different types of memory file formats:

- 1. Binary file
- 2. Hex File
- 3. Addressed Hex

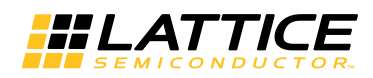

The file name for the memory initialization file is \*.mem (<file name>.mem). Each row depicts the value to be stored in a particular memory location and the number of characters (or the number of columns) represents the number of bits for each address (or the width of the memory module).

The initialization file is primarily used for configuring the ROMs. The EBR in RAM can also use the initialization file to preload the memory contents.

#### **Binary File**

The file is a text file of 0's and 1's. The rows indicate the number of words and columns indicate the width of the memory. In the example below, the memory size is 20x32; i.e. 20 addresses with each word of 32 bit length.

#### **Hex File**

The Hex file is a text file of hex characters arranged in a similar row-column arrangement. The number of rows in the file is same as the number of address locations, with each row indicating the content of the memory location. In the example below, the memory size is 8x16; i.e. 8 addresses with each word of 16 bit length.

A001 0B03 1004 CE06 0007 040A 0017 02A4

#### **Addressed Hex**

Addressed Hex consists of lines of address and data. Each line starts with an address, followed by a colon, and any number of data. The format of memfile is address: data data data data ... where address and data are hexadecimal numbers.

–A0 : 03 F3 3E 4F –B2 : 3B 9F

The first line puts 03 at address A0, F3 at address A1, 3E at address A2,and 4F at address A3. The second line puts 3B at address B2 and 9F at address B3.

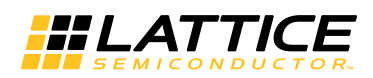

There is no limitation on the values of address and data. The value range is automatically checked based on the values of addr\_width and data\_width. If there is an error in an address or data value, an error message is printed. Users need not specify data at all address locations. If data is not specified at certain address, the data at that location is initialized to 0. IPexpress makes memory initialization possible both through the synthesis and simulation flows.

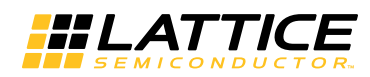

# **Technical Support Assistance**

e-mail: [techsupport@latticesemi.com](mailto: techsupport@latticesemi.com)

Internet: [www.latticesemi.com](http://www.latticesemi.com)

## **Revision History**

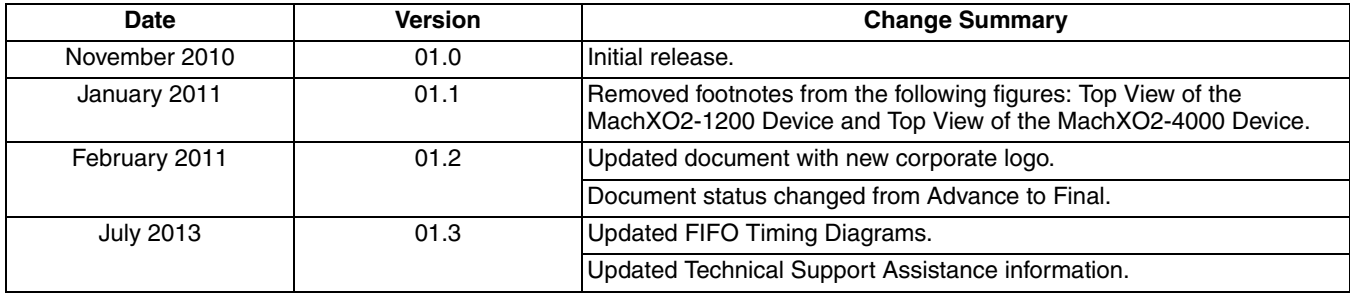

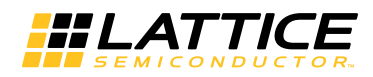

## **Appendix A. Attribute Definitions**

## **DATA\_WIDTH**

Data width is associated with the RAM and FIFO elements. The DATA\_WIDTH attribute defines the number of bits in each word. It takes the values defined in the RAM size tables in each memory module.

## **REGMODE**

REGMODE, or the Register mode attribute, is used to enable pipelining in the memory. This attribute is associated with the RAM and FIFO elements. The REGMODE attribute takes the NOREG or OUTREG mode parameter that disables and enables the output pipeline registers.

### **RESETMODE**

The RESETMODE attribute allows users to select the mode of reset in the memory. This attribute is associated with the block RAM elements. RESETMODE takes two parameters: SYNC and ASYNC. SYNC means that the memory reset is synchronized with the clock. ASYNC means that the memory reset is asynchronous to clock.

### **CSDECODE**

CSDECODE, or the Chip Select Decode attributes, are associated to block RAM elements. Chip Select (CS) is a useful port when multiple cascaded EBR blocks are required by the memory. The CS signal forms the MSB for the address when multiple EBR blocks are cascaded. CS is a 3-bit bus, so it can cascade eight memories easily. CSDECODE takes the following parameters: "000", "001", "010", "011", "100", "101", "110", and "111". CSDECODE values determine the decoding value of CS[2:0]. CSDECODE W is chip select decode for write and CSDECODE\_R is chip select decode for read for Pseudo Dual Port RAM. CSDECODE\_A and CSDECODE\_B are used for true dual port RAM elements and refer to the A and B ports.

### **WRITEMODE**

The WRITEMODE attribute is associated with the block RAM elements. It takes the NORMAL, WRITETHROUGH, and READBEFOREWRITE mode parameters.

In NORMAL mode, the output data does not change or get updated during the write operation. This mode is supported for all data widths.

In WRITETHROUGH mode, the output data is updated with the input data during the write cycle. This mode is supported for all data widths.

In READBEFOREWRITE mode, the output data port is updated with the existing data stored in the write address, during a write cycle. This mode is supported for x9 and x18 data widths.

WRITEMODE\_A and WRITEMODE\_B are used for dual port RAM elements and refer to the A and B ports in case of a True Dual Port RAM.

For all modes of the True Dual Port module, simultaneous read access from one port and write access from the other port to the same memory address is not recommended. The read data may be unknown in this situation. Also, simultaneous write access to the same address from both ports is not recommended. When this occurs, the data stored in the address becomes undetermined when one port tries to write a 'H' and the other tries to write a 'L'.

It is recommended that users implement control logic to identify this situation if it occurs and then either:

- 1. Implement status signals to flag the read data as possibly invalid, or
- 2. Implement control logic to prevent the simultaneous access from both ports.

### **GSR**

GSR, the Global Set/ Reset attribute, is used to enable or disable the global set/reset for the RAM element.

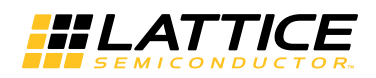

## **ASYNC\_RESET\_RELEASE**

When RESETMODE is set to ASYNC, the ASYNC\_RESET\_RELEASE attribute allows users to select how the reset is de-asserted/released: When set to SYNC, the reset is de-asserted synchronously to the clock. When set to ASYNC, the memory reset is released asynchronously (without relation to the clock).

### **INIT\_DATA**

The INIT\_DATA attribute allows the user to specify how EBR initialization values are stored and accessed. When set to STATIC, the EBR initialization values are compressed by the software and stored in a variable location in UFM (User Flash Memory). When set to DYNAMIC, the initialization values are not compressed, and stored in a user-accessible, fixed location in UFM.

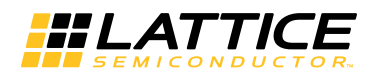

# **Appendix B. Setting FIFO\_DC Pointer Attributes**

The FIFO DC uses pointer attributes to control the Full, Almost Full and Almost Empty flags.

The values for the pointer attributes are set according to the following table and equations:

*Table12-28. Pointer Attribute Setting Equations*

| Flag         | <b>Trip Value</b> | <b>Attribute</b>    | <b>Port Width</b> | <b>Equation</b>               |
|--------------|-------------------|---------------------|-------------------|-------------------------------|
| Full         | ff                | <b>FULLPOINTER</b>  | W <sup>1</sup>    | $[(ff - 1) * wrw] + 1$        |
|              |                   | <b>FULLPOINTER1</b> |                   | $[(ff - 2) * wrw] + 1$        |
| Almost Full  | aff               | <b>AFPOINTER</b>    | wrw <sup>1</sup>  | $[(aff - 1) * wrw] + 1$       |
|              |                   | AFPOINTER1          |                   | $[(aff - 2) * wrw] + 1$       |
| Almost Empty | aef               | <b>AEPOINTER</b>    | rdw <sup>1</sup>  | $[(aef) * rdw] + rdw - 1$     |
|              |                   | AEFOINTER1          |                   | $[(aef + 1) * rdw] + rdw - 1$ |

1. Set Write Port Width (wrw) and Read Port Width (rdw) per [Table 12-29](#page-49-0).

#### <span id="page-49-0"></span>*Table12-29. Port Width Values*

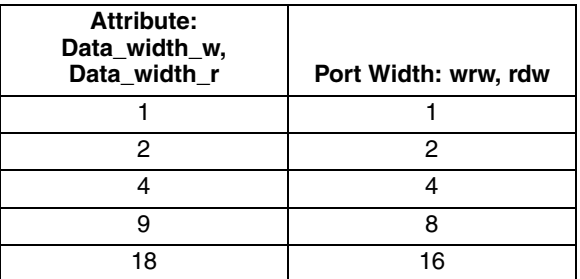

The user should specify the absolute value of the address at which the Almost Empty and Almost Full flags will go true. For example, if the Almost Full flag is required to go true at the address location 500 for a FIFO of depth 512, the user should specify  $aff = 500$ .

Worked Example:

Write Data Width: 18 => use wrw=16

Read Data Width:  $4 \Rightarrow$  use rdw = 4

Full: ff =16 ( (16) 18-bit words)

Almost Full:  $\text{aff} = 14$ 

Almost Empty:  $aef = 8$  ( $(8)$  4-bit words, which corresponds to  $(2)$  16-bit writes)

Empty: 0 (always)

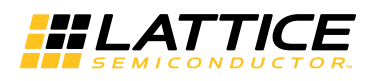

Calculated Values:

```
FULLPOINTER = [(ff - 1) * wrw] + 1= [(16 - 1) * 16] + 1= (15 * 16) + 1= 241=> 14' b00_0000_1111_0001
FULLPOINTER1 = [(ff - 2) * wrw] + 1= [(16 - 2) * 16] + 1= (14 * 16) + 1= 225
=> 14' b00_0000_1110_0001
AFPOINTER = [(aff - 1) * wrw] + 1= [(14 - 1) * 16] + 1= (13 * 16) + 1= 209
=> 14' b00_0000_1101_0001
AFPOINTER1 = [(aff - 2) * wrw] + 1= [(14 – 2) * 16] + 1= (12 * 16) + 1= 193=> 14' b00_0000_1100_0001
AEPOINTER = [(aef) * rdw] + rdw - 1= (8 * 4) + 4 - 1= (8 * 4) + 3= 35
=> 14' b00_0000_0010_0011
AEFOINTER1 = [(aef + 1) * rdw] + rdw - 1= [(8+1) * 4] + 4 - 1= (9 * 4) + 3= 39=> 14' b00_0000_0010_0111
```